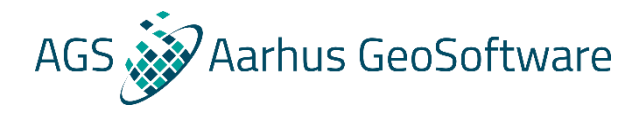

Bjarke Roth Geophysicist

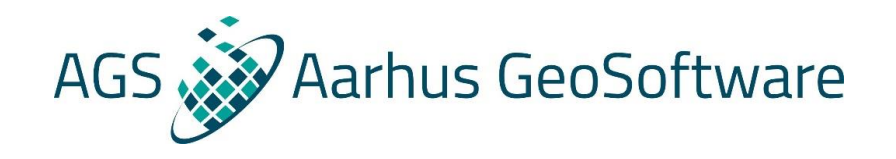

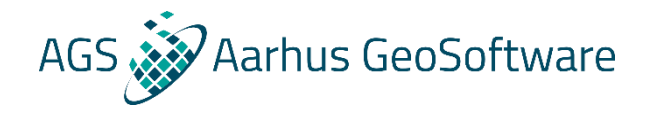

• **We have measured data**

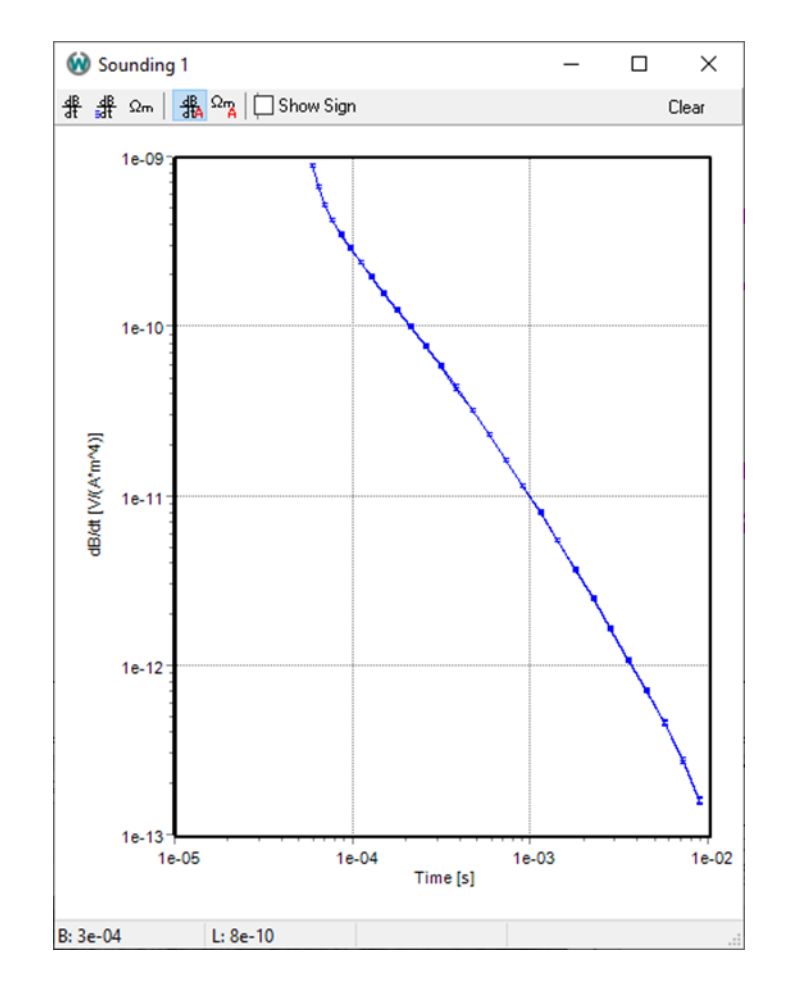

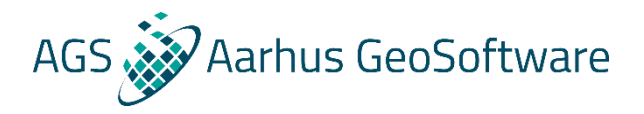

- **We have measured data**
- **How do we go from data to a model?**

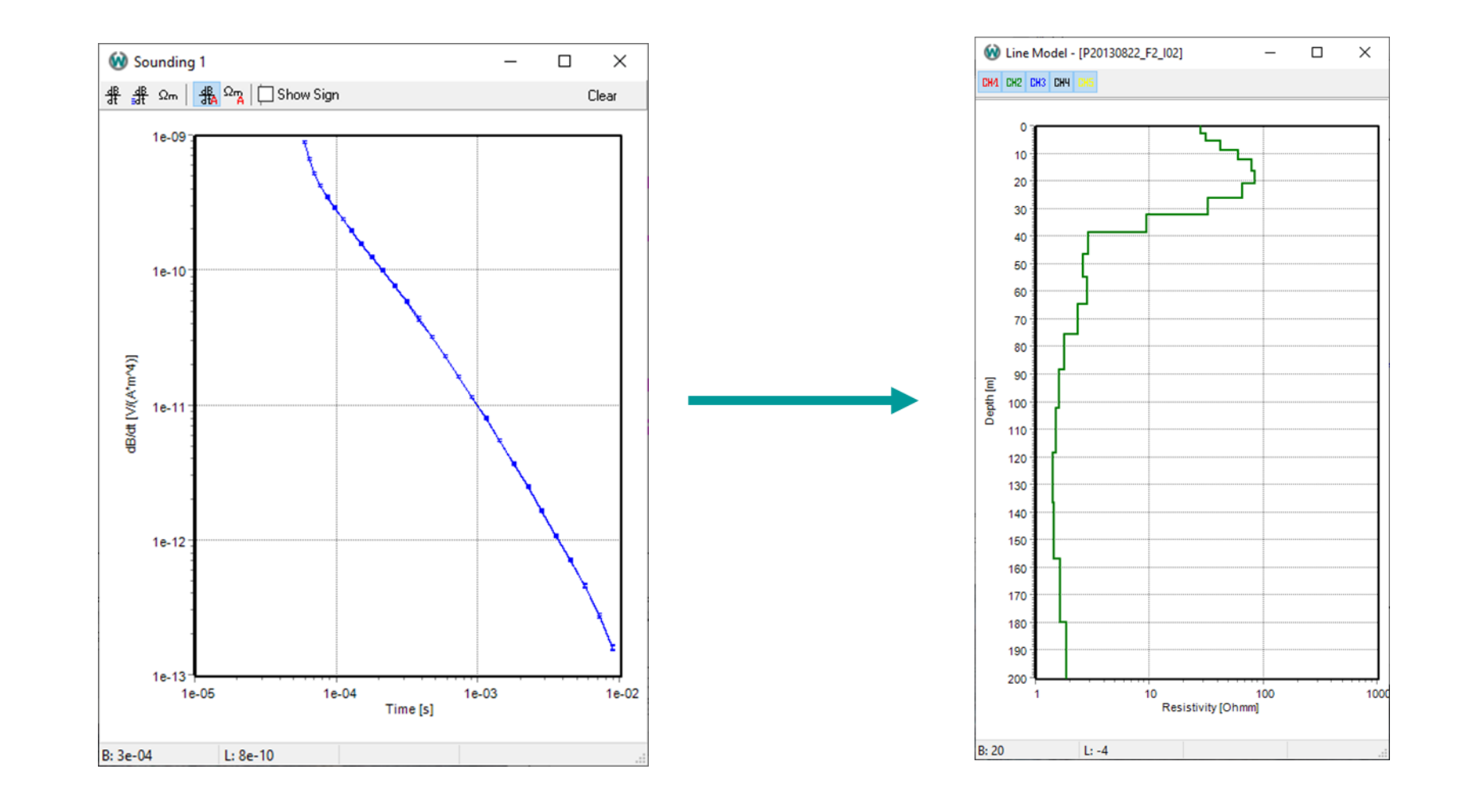

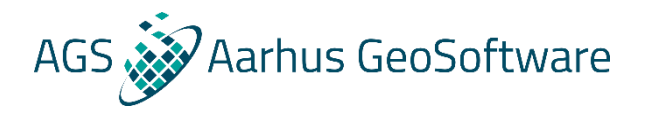

- **We have measured data**
- **How do we go from data to a model?**
- **It turns out, it is easier to go the other way!**

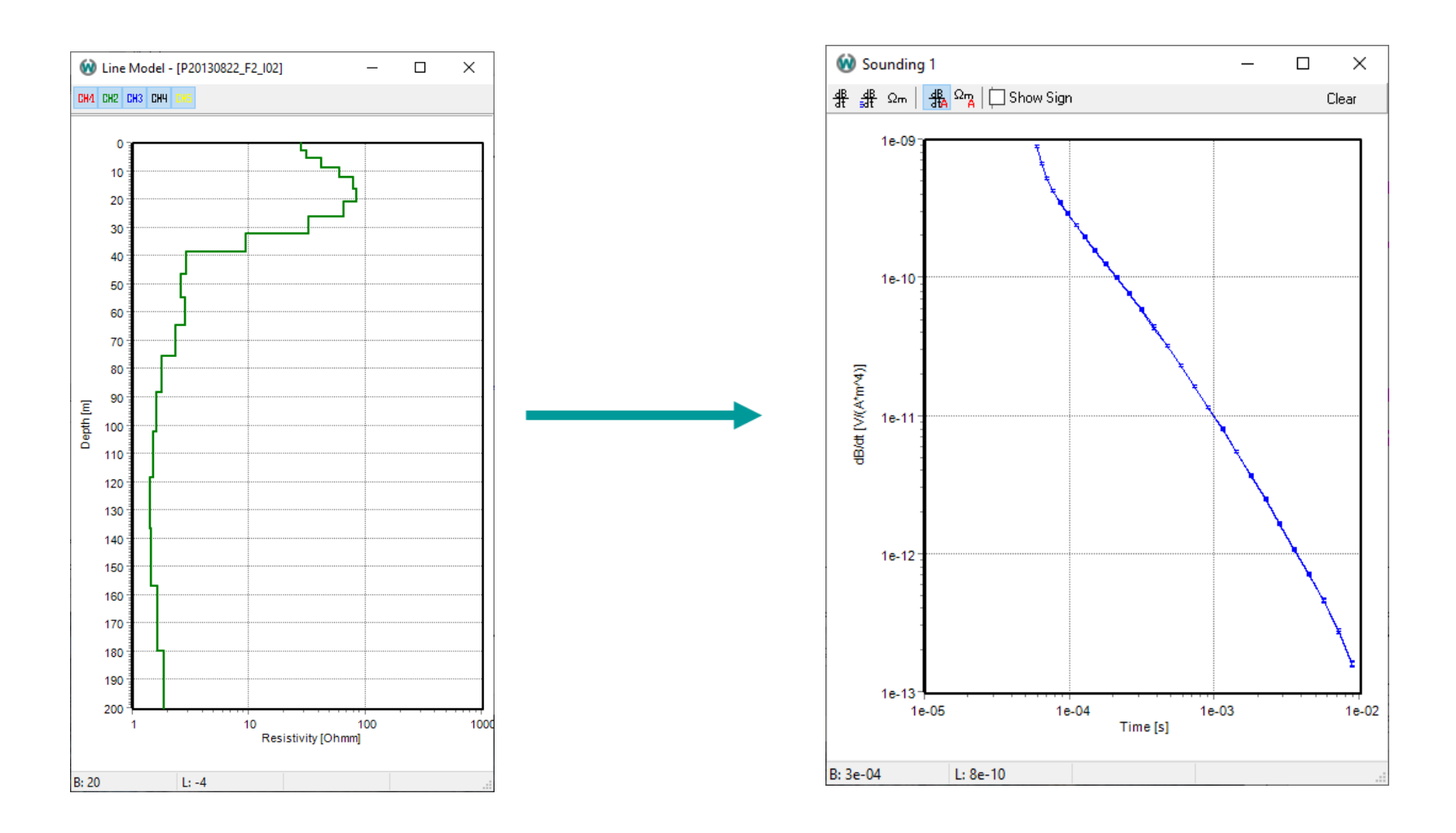

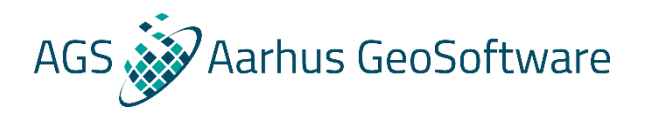

 $\times$ 

 $1e-02$ 

Clear

- **We have measured data**
- **How do we go from data to a model?**
- **It turns out, it is easier to go the other way!**
- **We know the physics, and with an acurate system description, it is possible to calculate the forward response that one would measure for a given model**
- **So we can compare this forward response with the measured data!**

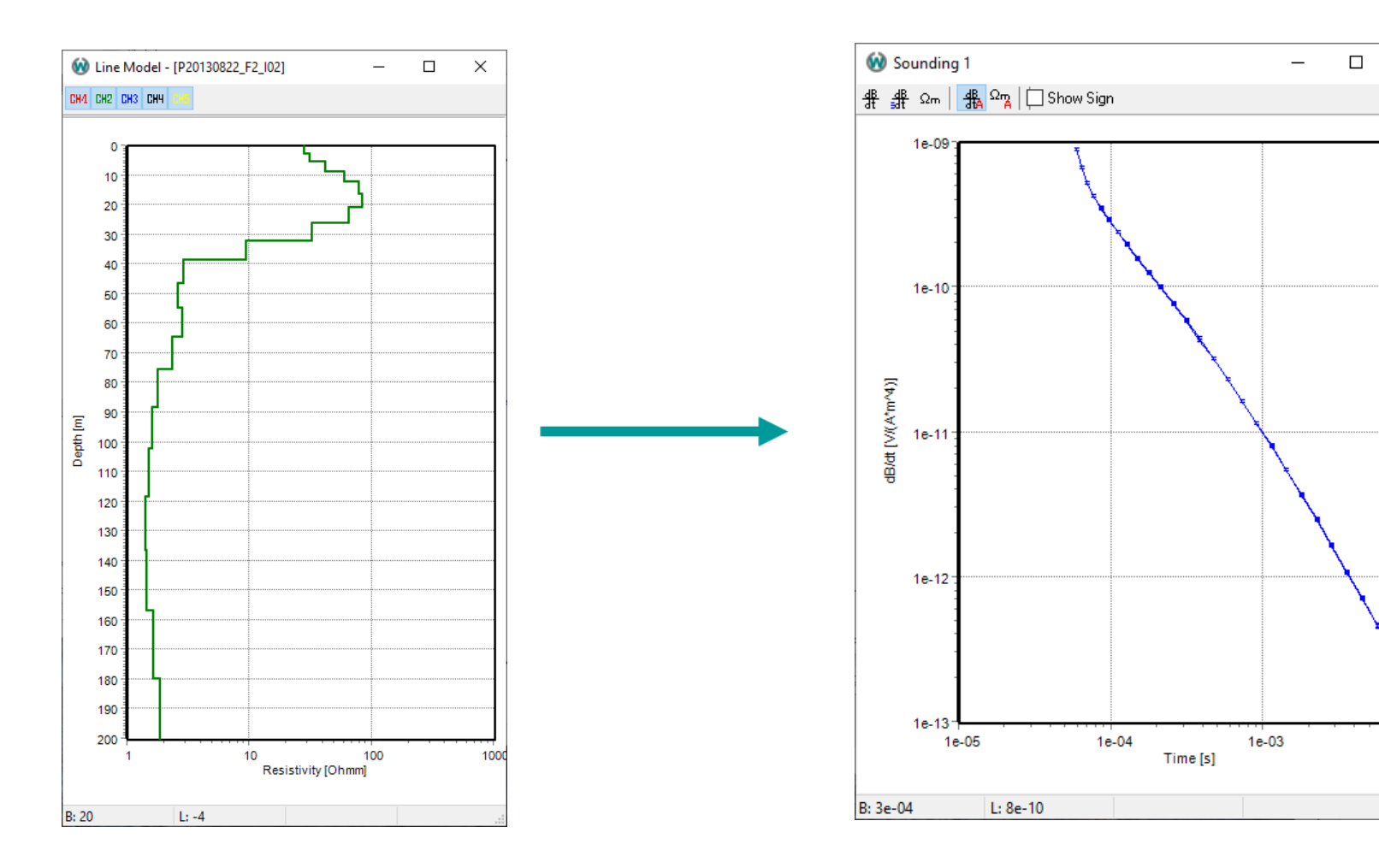

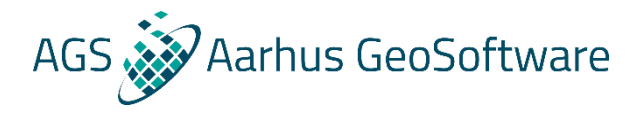

- **The comparison is done with an objective function**
- **An example of such a function could be the data residual**

**Data Residual** = 
$$
\left(\frac{1}{N} \sum_{i=1}^{N} \frac{(d_{obs,i} - d_{forward,i})^2}{C_{obs,i}}\right)^2
$$

The  $\bm{\mathcal{C}}_{obs,i}$  is the data uncertainty squared

A value below 1 means the data have fitted within the noise, anything below 1 is therefore equally correct

A value equal to 2 means that the data have fitted within an interval of 2 times the noise

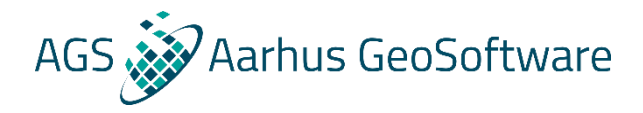

- **The comparison is done with an objective function**
- **An example of such a function could be the data residual**
- **By minimizing this fuction we will find the version of our model that comes closest to giving us the data we have observed**

**Data Residual** = 
$$
\left(\frac{1}{N} \sum_{i=1}^{N} \frac{(d_{obs,i} - d_{forward,i})^2}{C_{obs,i}}\right)^2
$$

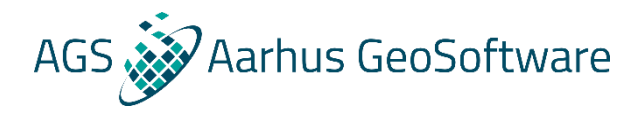

- **The comparison is done with an objective function**
- **An example of such a function could be the data residual**
- **By minimizing this fuction we will find the version of our model that comes closest to giving us the data we have observed**
- **Let us see how it works for a halfspace model, that is a model with only the resistivity parameter to describe the subsurface**

**Data Residual** = 
$$
\left(\frac{1}{N} \sum_{i=1}^{N} \frac{(d_{obs,i} - d_{forward,i})^2}{C_{obs,i}}\right)^2
$$

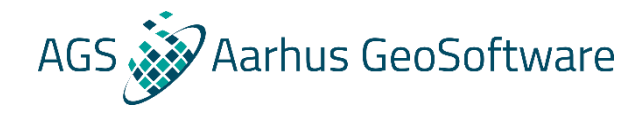

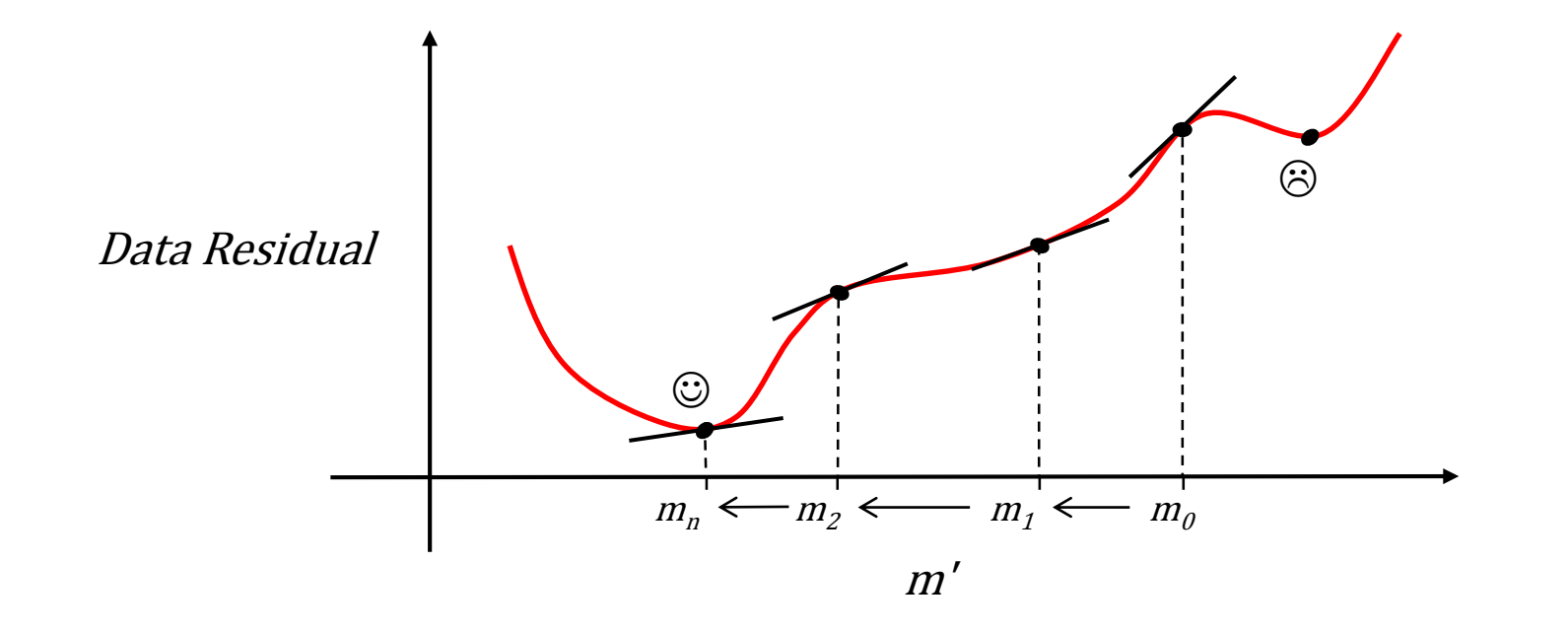

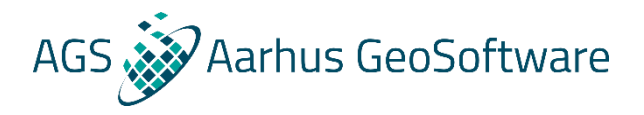

- **This approach is called a Levenberg-Marquardt algorithm or Damped least squares scheme**
- **It doesn't always find the global minimum, but it quite robust for well-behaved functions and reasonable starting parameters**

#### **References for the mathematics:**

- Menke W. (1989), Geophysical data analysis: Discrete inversion theory. Academic Press Inc: 260pp.
- Zhdanov M.S. (2002), Geophysical Inverse Theory and Regularization Problems. Elsevier, 636pp.
- Gubbins D. (2004), Time Series Analysis and Inverse Theory for Geophysicists. Cambridge University Press: 272pp.
- Auken E., Christiansen A.V. (2004), Layered and laterally constrained 2D inversion of resistivity data, Geophysics 69(3): 752- 761.
- Viezzoli A., Christiansen A.V., Auken E., Sørensen K.I. (2008), Quasi-3D modeling of airborne TEM data by spatially constrained inversion. Geophysics 73(3): F105-F113.

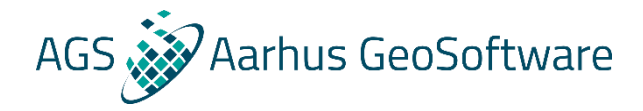

• **TEM Inversion** 

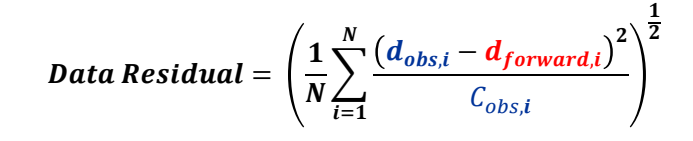

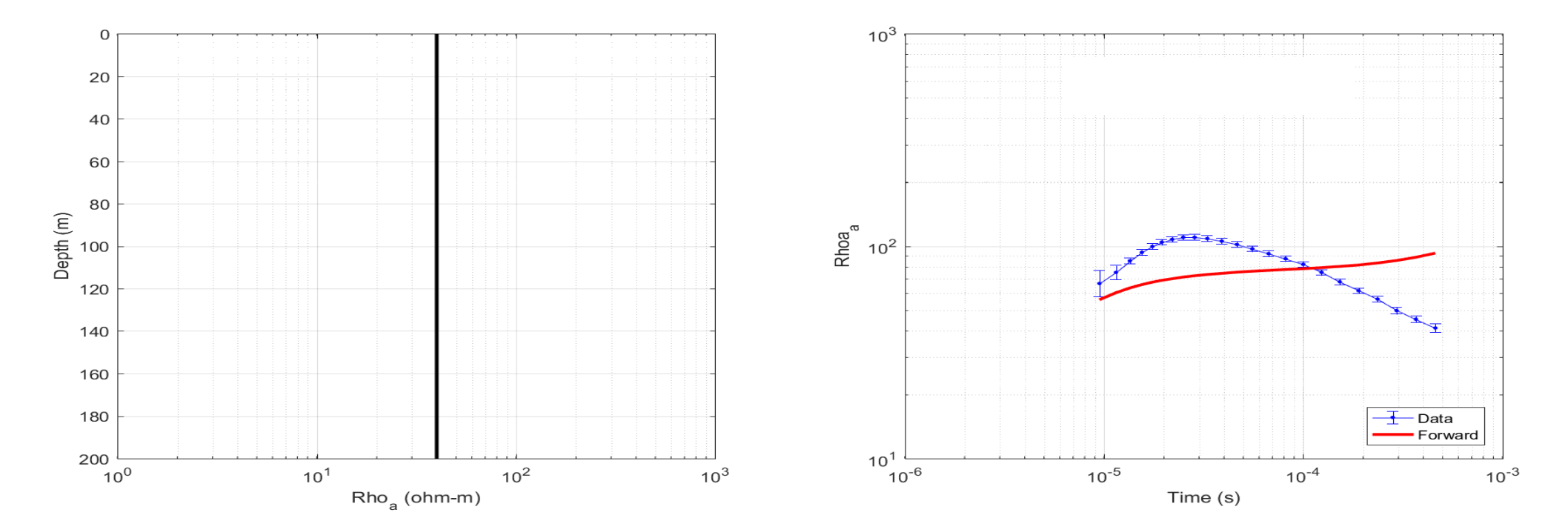

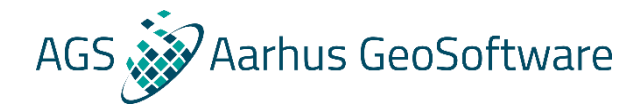

• **TEM Inversion** 

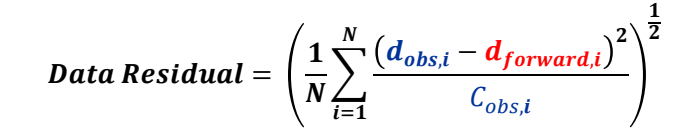

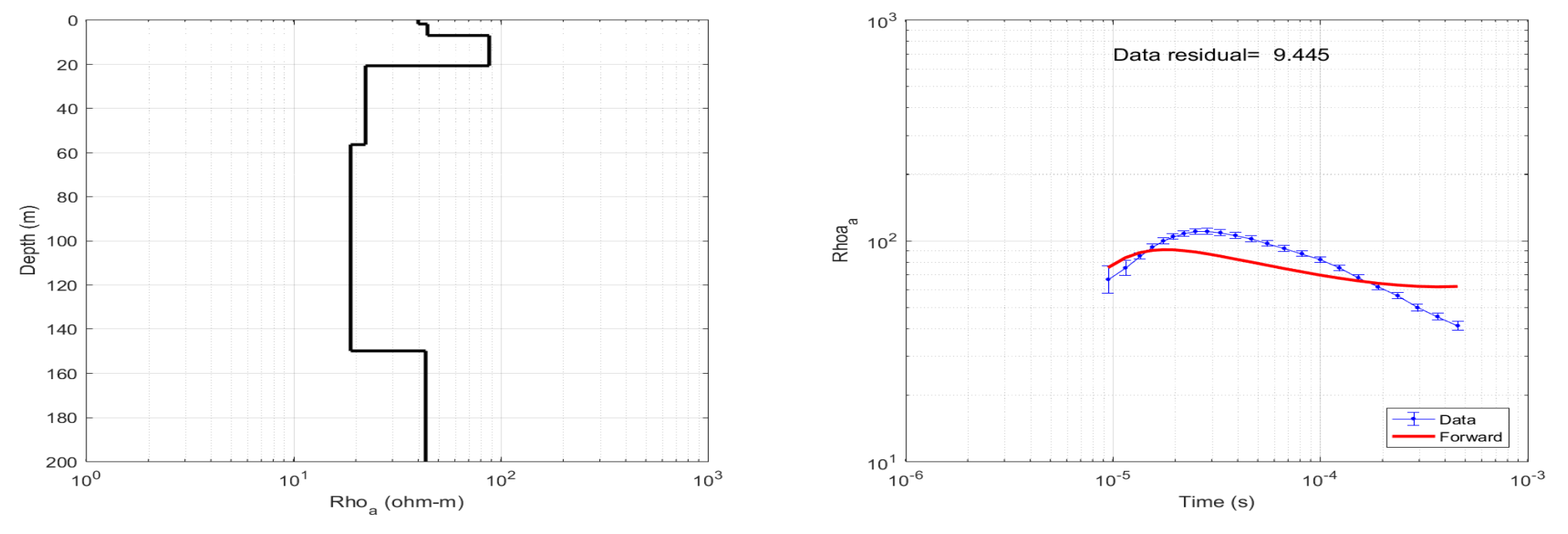

Iteration 1

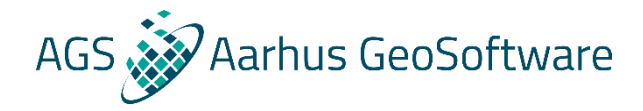

• **TEM Inversion** 

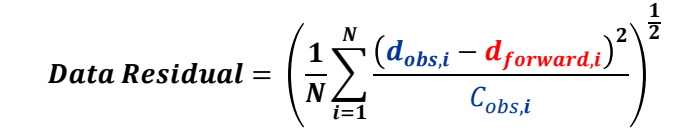

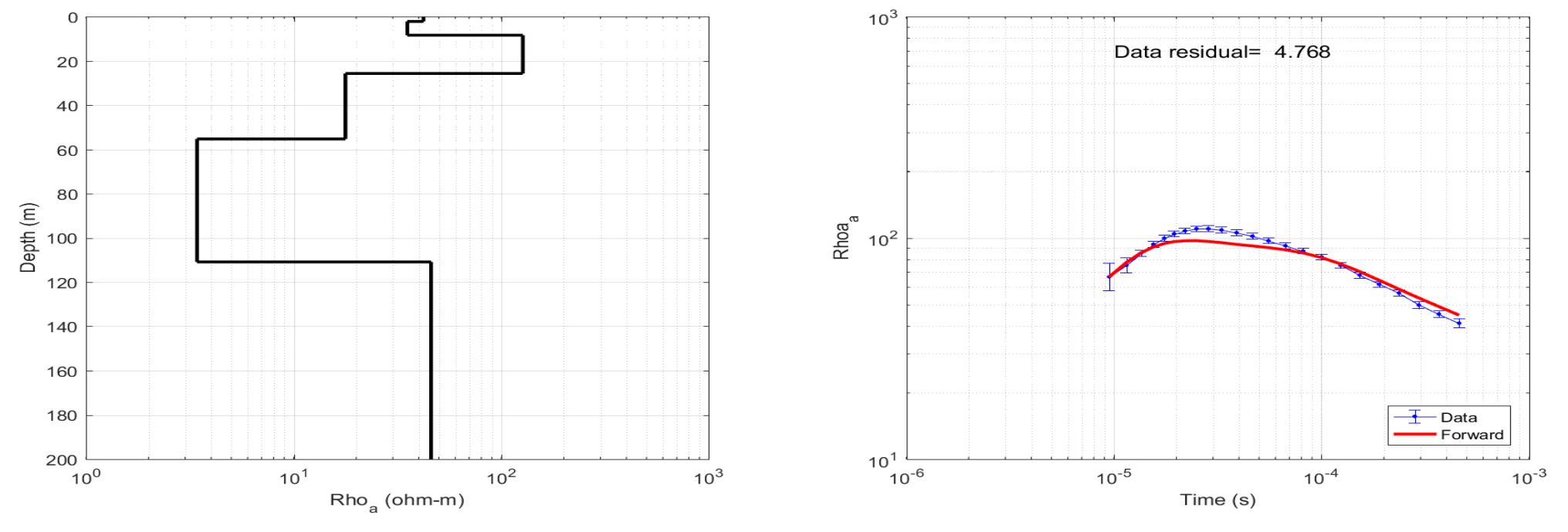

Iteration 6

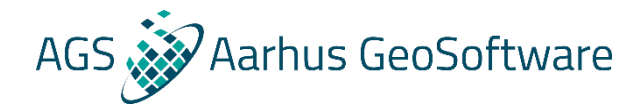

• **TEM Inversion** 

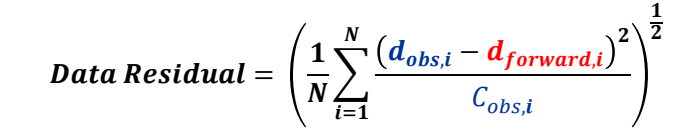

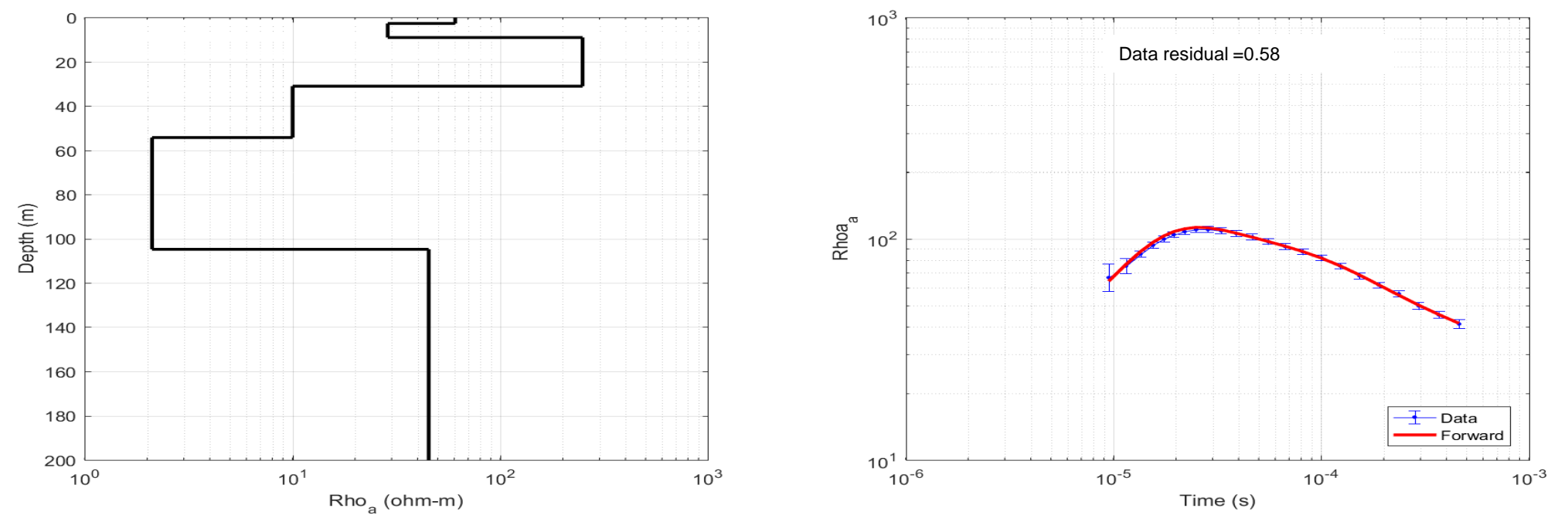

Iteration 9

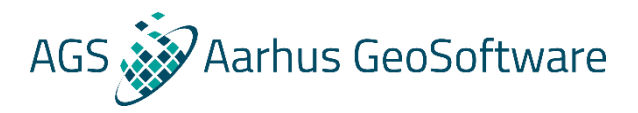

## **Inversion – Models**

- **Different types of 1-D models**
- **A few-layer or layered model**
	- Usually 4-5 layers
	- Both resistivity and thicknesses are estimated
- **A smooth model**
	- Usually 20-40 layers
	- Only resistivities are estimated. The thicknesses are kept fixed with increasing size with depth
	- The resistivities are also vertically constrained to ensure continuity between layers, hence "smooth"

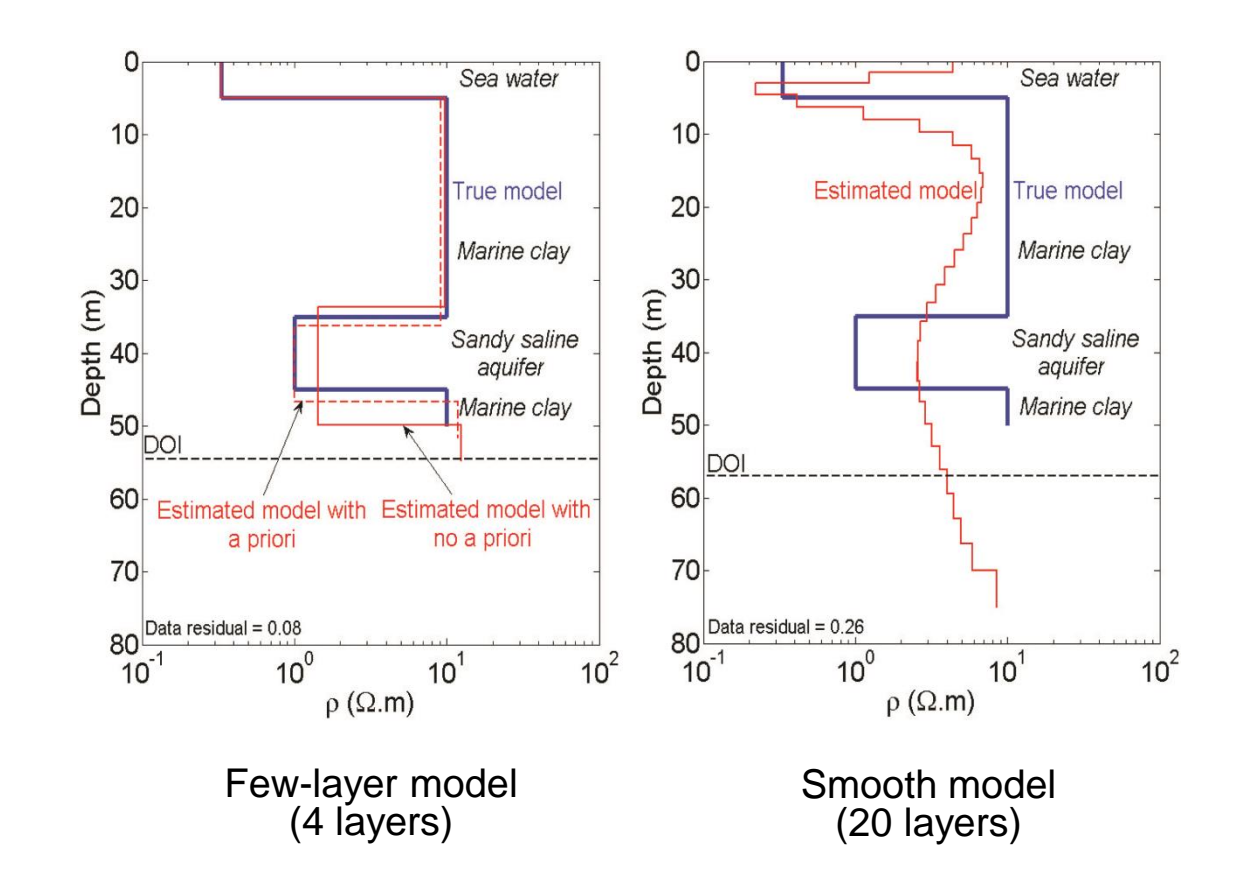

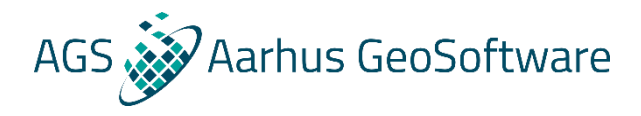

- **We can also have constraints between models**
- **By taking advantage of the continuity in the geology, we end up improving the resolution of the more weakly determined model parameters and it also makes the inversion more stable (nice from a production point of view)**

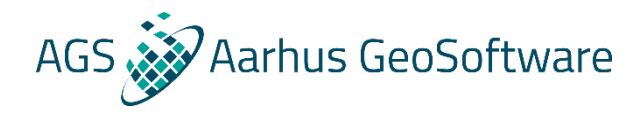

- **We can also have constraints between models**
- **By taking advantage of the continuity in the geology, we end up improving the resolution of the more weakly determined model parameters and it also makes the inversion more stable (nice from a production point of view)**
- **We can have constraints along the flight lines – This is called Laterally Constrained Inversions or LCI**

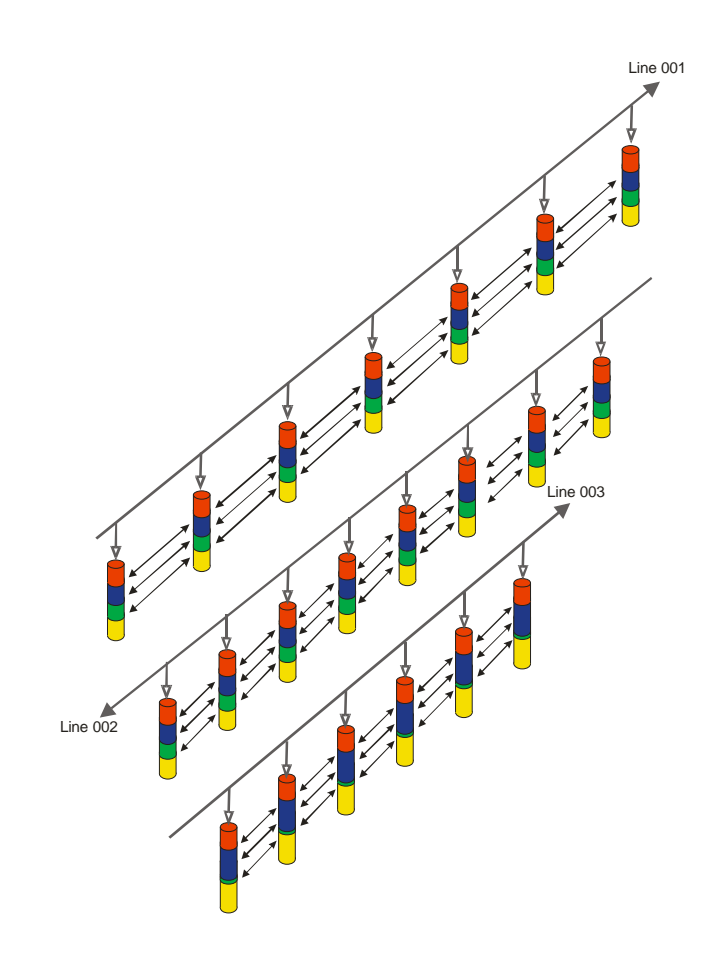

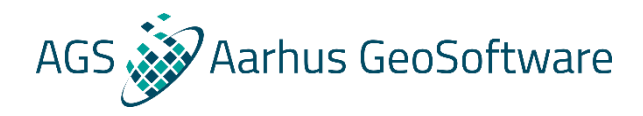

- **We can also have constraints between models**
- **By taking advantage of the continuity in the geology, we end up improving the resolution of the more weakly determined model parameters and it also makes the inversion more stable (nice from a production point of view)**
- **We can have constraints along the flight lines – This is called Laterally Constrained Inversions or LCI**
- **Or we can have constraints both along the flight lines and between the flight lines – This is called Spatially Constrained Inversion or SCI**

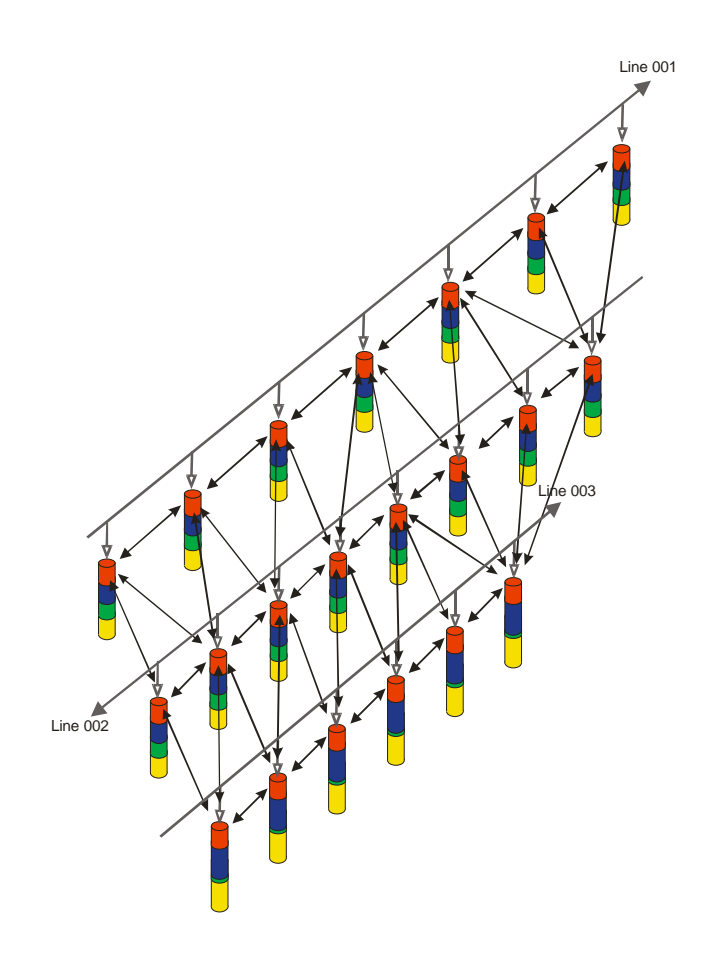

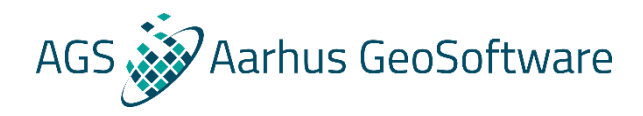

- **We can also have constraints between models**
- **By taking advantage of the continuity in the geology, we end up improving the resolution of the more weakly determined model parameters and it also makes the inversion more stable (nice from a production point of view)**
- **We can have constraints along the flight lines – This is called Laterally Constrained Inversions or LCI**
- **Or we can have constraints both along the flight lines and between the flight lines – This is called Spatially Constrained Inversion or SCI**
- **It is still 1D inversions, but the models become quasi 2D for LCI and quasi 3D for SCI**

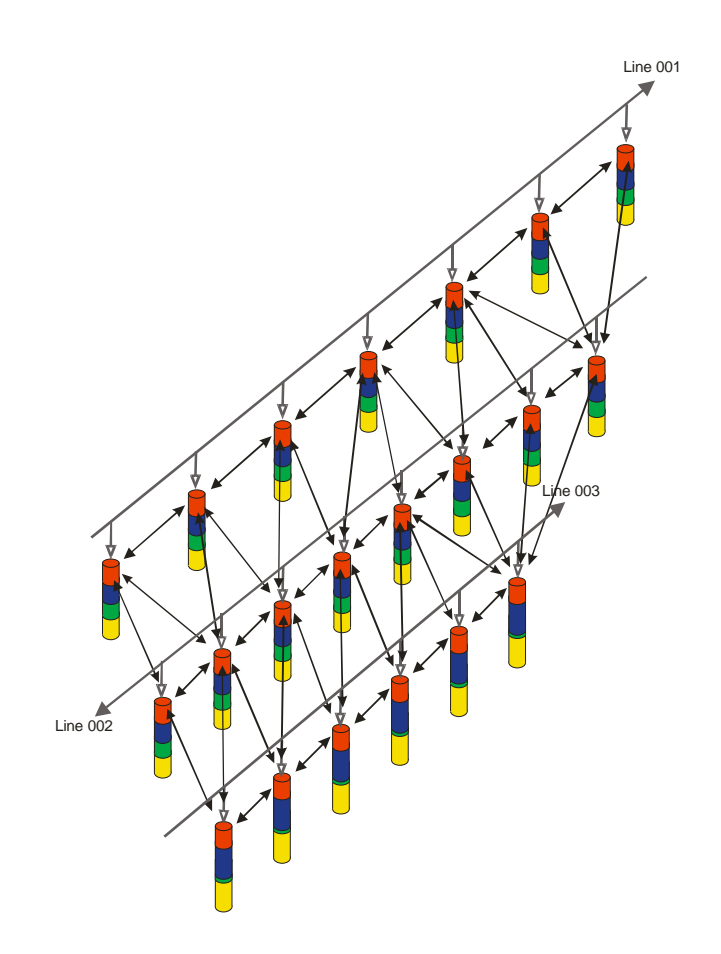

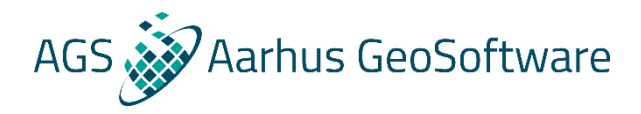

- **The distance between points determines the strenght of the lateral correlation**
- **The lattices determines who is constrained to who**
- **Something like the altitude is also constrained, but those constraints are kept separate and are restricted to only be along the flight lines**
- **This constraint network also allows a priori information to be spread out from a source**

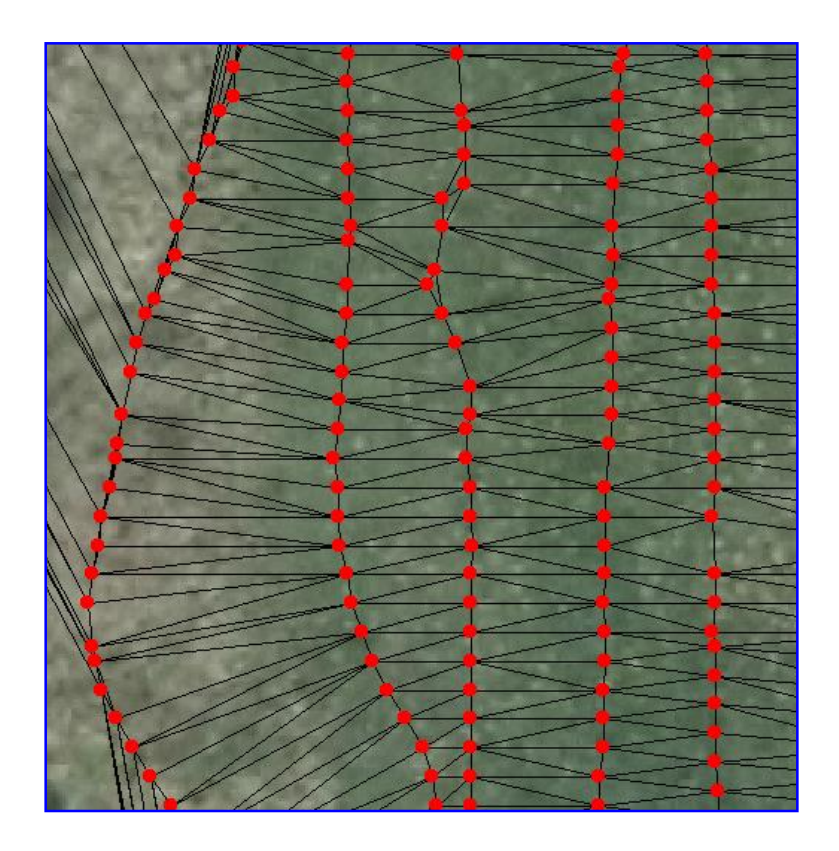

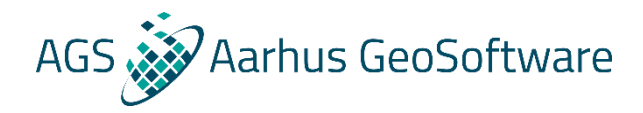

# **Inversion – A priori inversion**

- **For SCI we have some additional options for taking advantage of a priori information**
- **We can add a priori based on**
	- GIS selections (fx. One starting model over land, another over water)
	- Grids (fx. Fix layer boundaries based on grids created with seismics)
	- Conductivity logs (adjust starting models based on conductivity logs for models near boreholes)

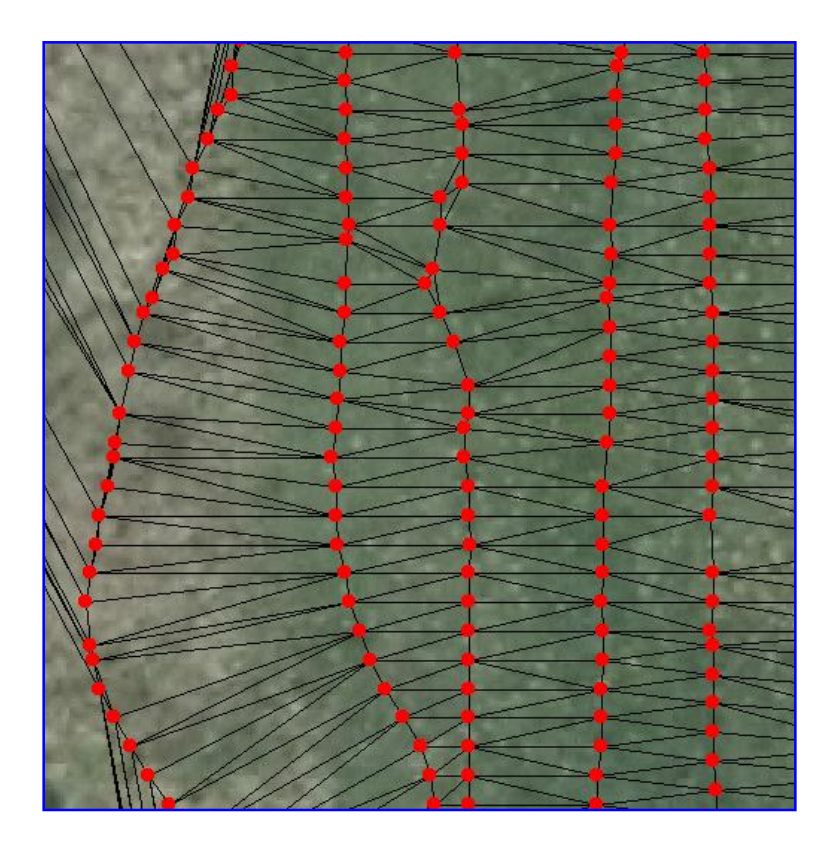

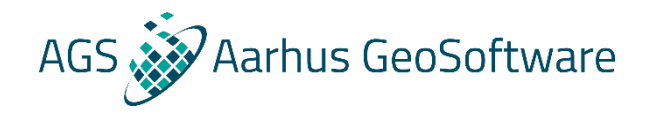

# **Inversion – The full objective function**

• **We started with a simple objective function that only looked at the data residual**

**Data Residual** = 
$$
\left(\frac{1}{N} \sum_{i=1}^{N} \frac{(d_{obs,i} - d_{forward,i})^2}{C_{obs,i}}\right)^{\frac{1}{2}}
$$

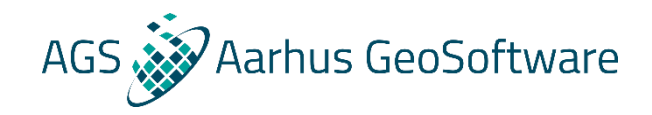

## **Inversion – The full objective function**

- **We started with a simple objective function that only looked at the data residual**
- **The final objective function include the constraints and the a priori, so that they also can help guide the inversion**

**Data Residual** = 
$$
\left(\frac{1}{N} \sum_{i=1}^{N} \frac{(d_{obs,i} - d_{forward,i})^2}{C_{obs,i}}\right)^{\frac{1}{2}}
$$

Total Residual 
$$
= \left(\frac{1}{N}\sum_{i=1}^{N}\frac{(d_{obs,i} - d_{forward,i})^2}{C_{obs,i}}\right)^{\frac{1}{2}} + \left(\frac{1}{N_{con}}\sum_{i=1}^{N_{con}}\frac{(m_{par1,i} - m_{par2,i})^2}{C_{R,i}}\right)^{\frac{1}{2}} + \left(\frac{1}{M}\sum_{i=1}^{M}\frac{(m_i - m_{prior,i})^2}{C_{P,i}}\right)^{\frac{1}{2}}
$$

Data Constraints Apriori

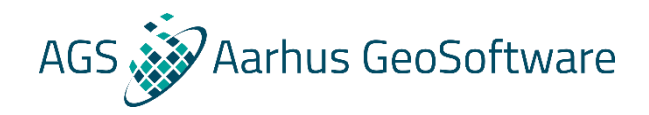

### **Inversion – Additional model types**

- **We started with a simple objective function that only looked at the data residual**
- **The final objective function include the constraints and the a priori, so that they also can help guide the inversion**
- **This is not the only way you could describe these terms. The last two model types we use are variants of smooth models, just with different constraint terms here**

**Data Residual** = 
$$
\left(\frac{1}{N} \sum_{i=1}^{N} \frac{(d_{obs,i} - d_{forward,i})^2}{C_{obs,i}}\right)^{\frac{1}{2}}
$$

Total Residual 
$$
= \left(\frac{1}{N} \sum_{i=1}^{N} \frac{(d_{obs,i} - d_{forward,i})^2}{C_{obs,i}}\right)^{\frac{1}{2}} + \left(\frac{1}{N_{con}} \sum_{i=1}^{N_{con}} \frac{(m_{par1,i} - m_{par2,i})^2}{C_{R,i}}\right)^{\frac{1}{2}} + \left(\frac{1}{M} \sum_{i=1}^{M} \frac{(m_i - m_{prior,i})^2}{C_{P,i}}\right)^{\frac{1}{2}}
$$

Data Constraints Apriori

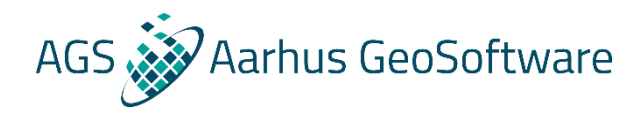

# **Inversion – Additional model types**

#### • **The first one is called a blocky model**

- Its constraint term uses absolute difference rather than a squared difference
- This creates a blocky result, not unlike the layered model, but without needing to make as many assumptions
- **The second is called a sharp model**
	- Its constraint term makes the number of variations above a certain size costly, rather than simply the amount of variation
	- This also creates a blocky result, but with more control over both how many blocks and the amount of variation within each block

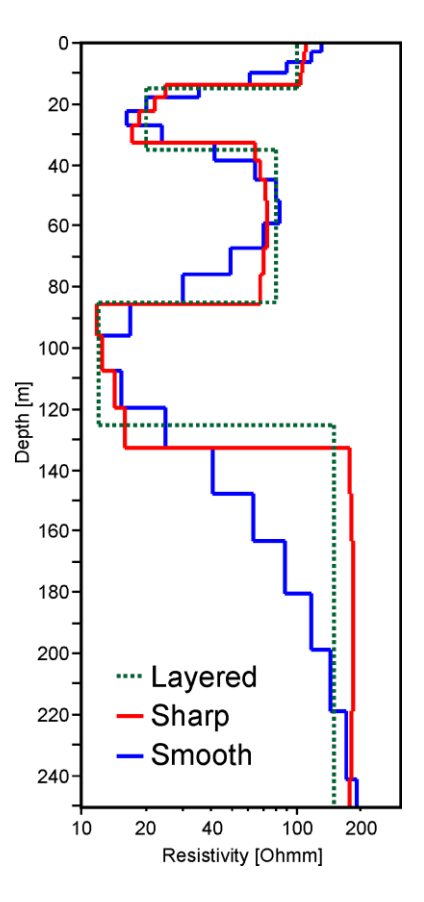

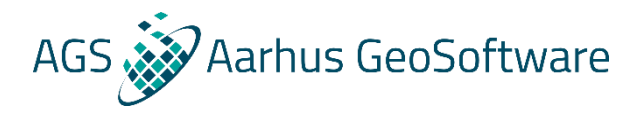

- **Select the processing node and then press LCI on the Inversion ribbon**
- **Options depend on data type and license, this is airborne TEM**
- **Name**
- **Inversion type**
- **Negative data**
- **Select multiple**

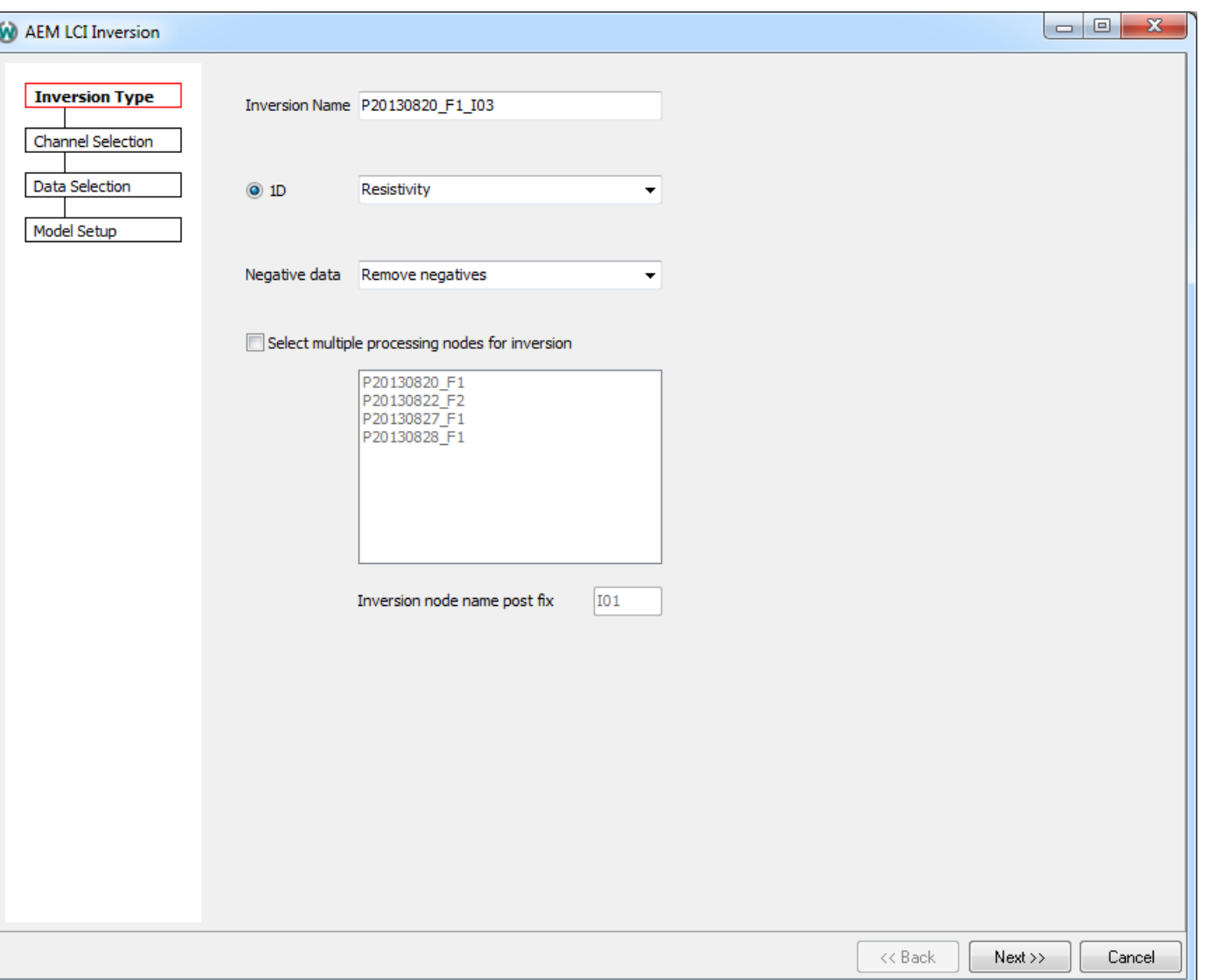

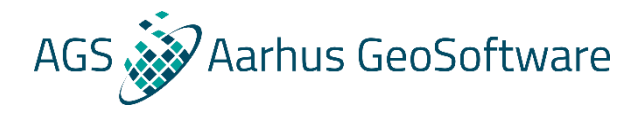

• **This is GCM**

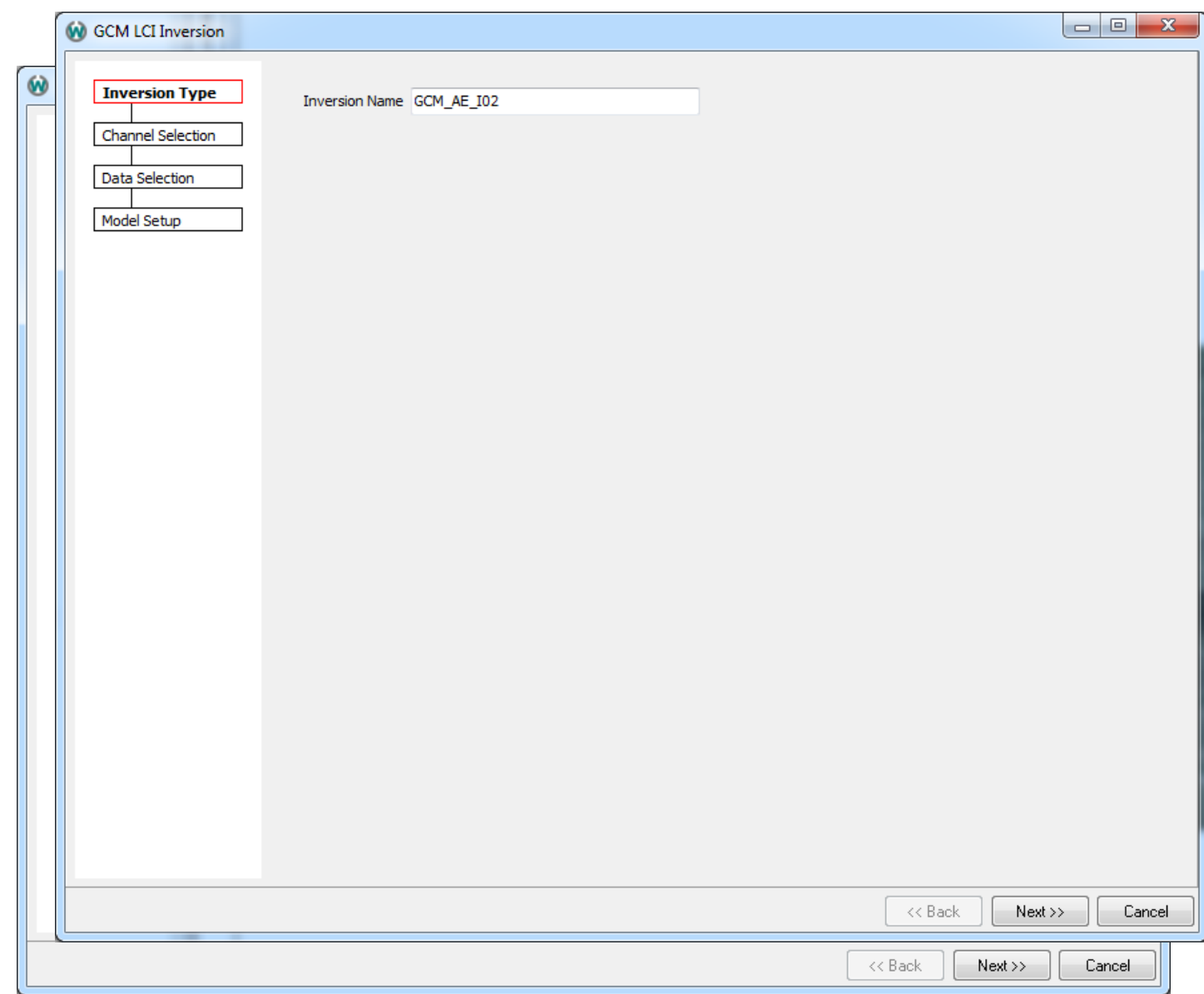

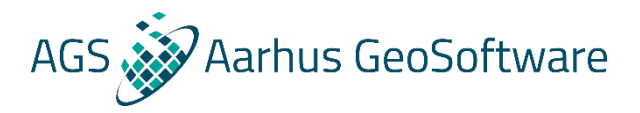

- **Next page of the wizard for airborne TEM**
- **Choose software channels**
- **Omit gates**

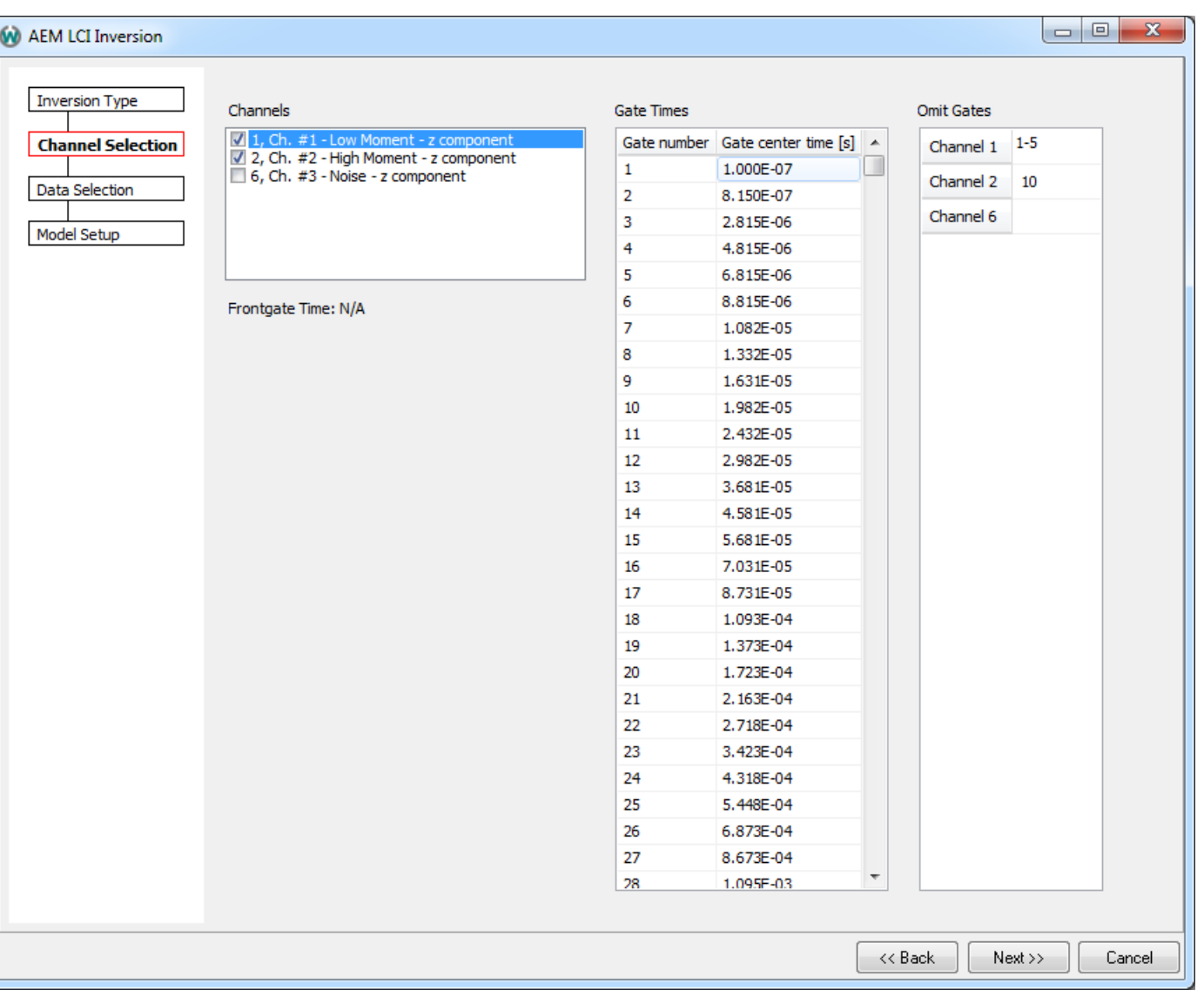

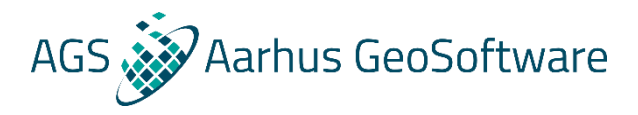

- **This is GCM**
- **Choose software channels**

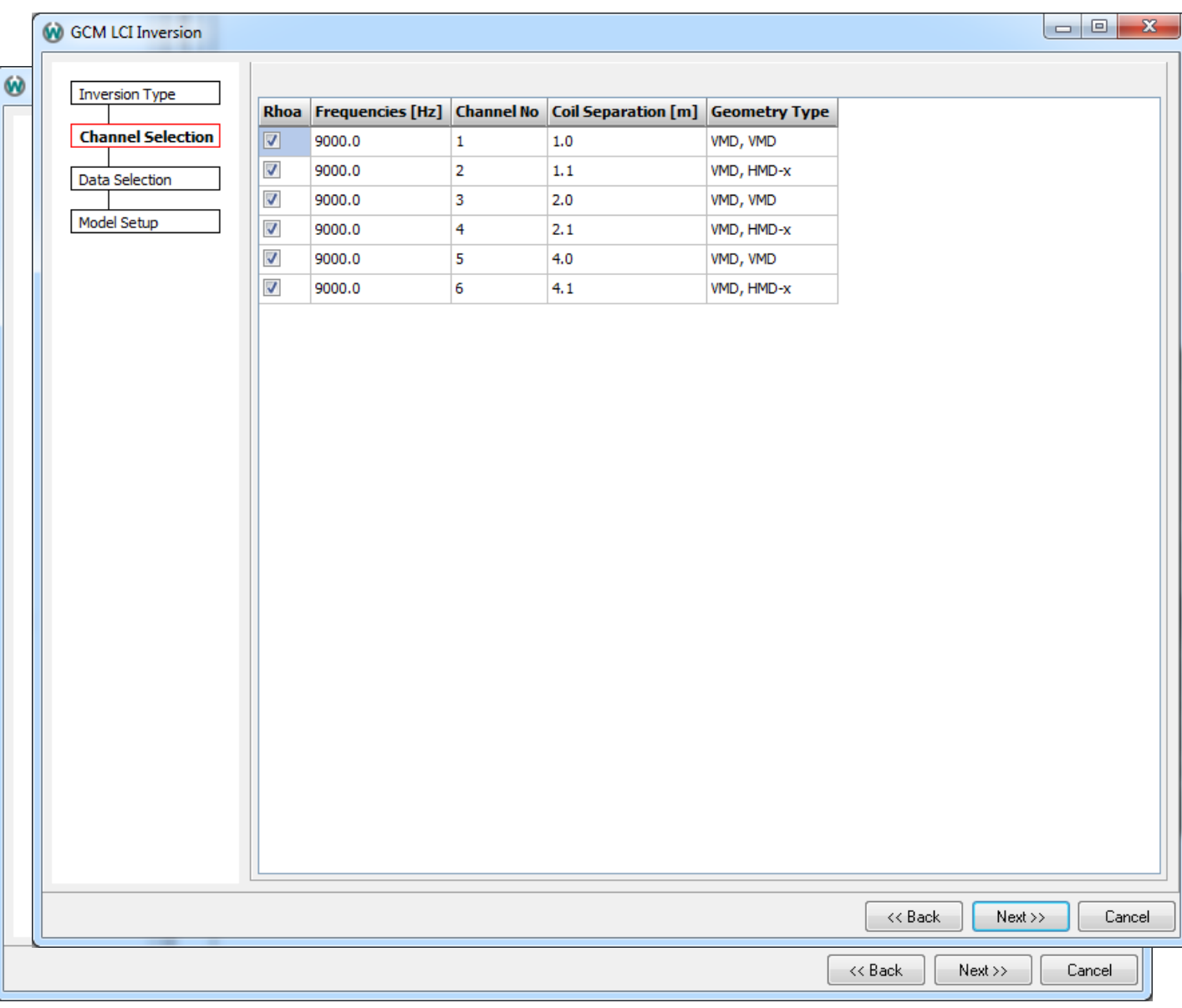

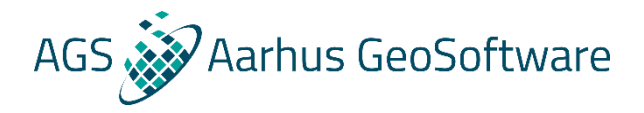

- **Next page of the wizard for airborne TEM**
- **Intire time interval, specific time interval, or specific flight lines**

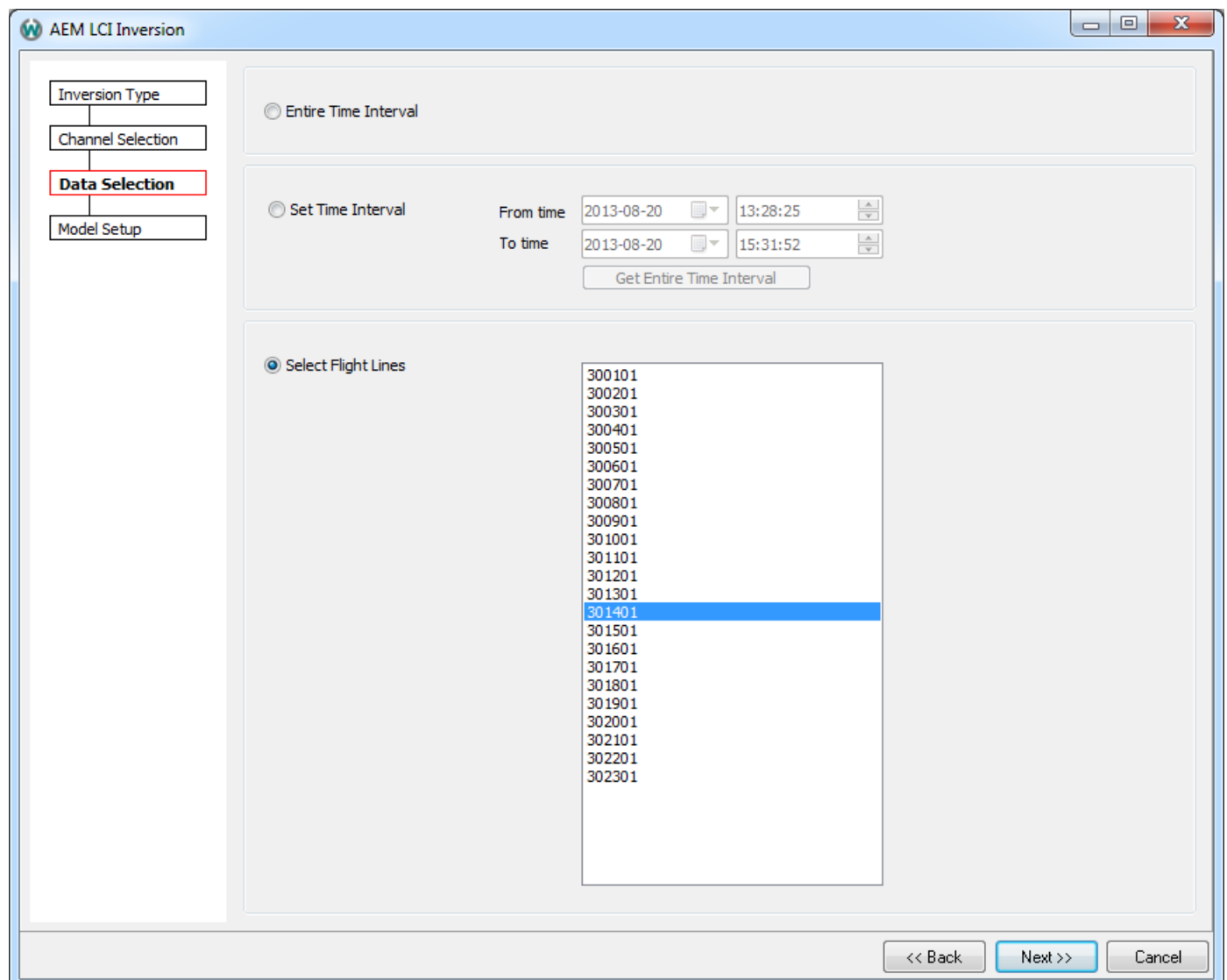

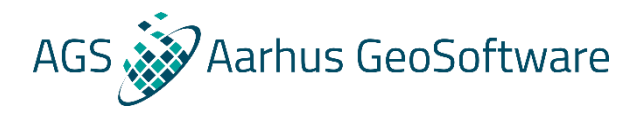

- **This is GCM**
- **All data, specific distance along profile or specific flight lines**
- **GCM rarely use line number, but HEM usually does**

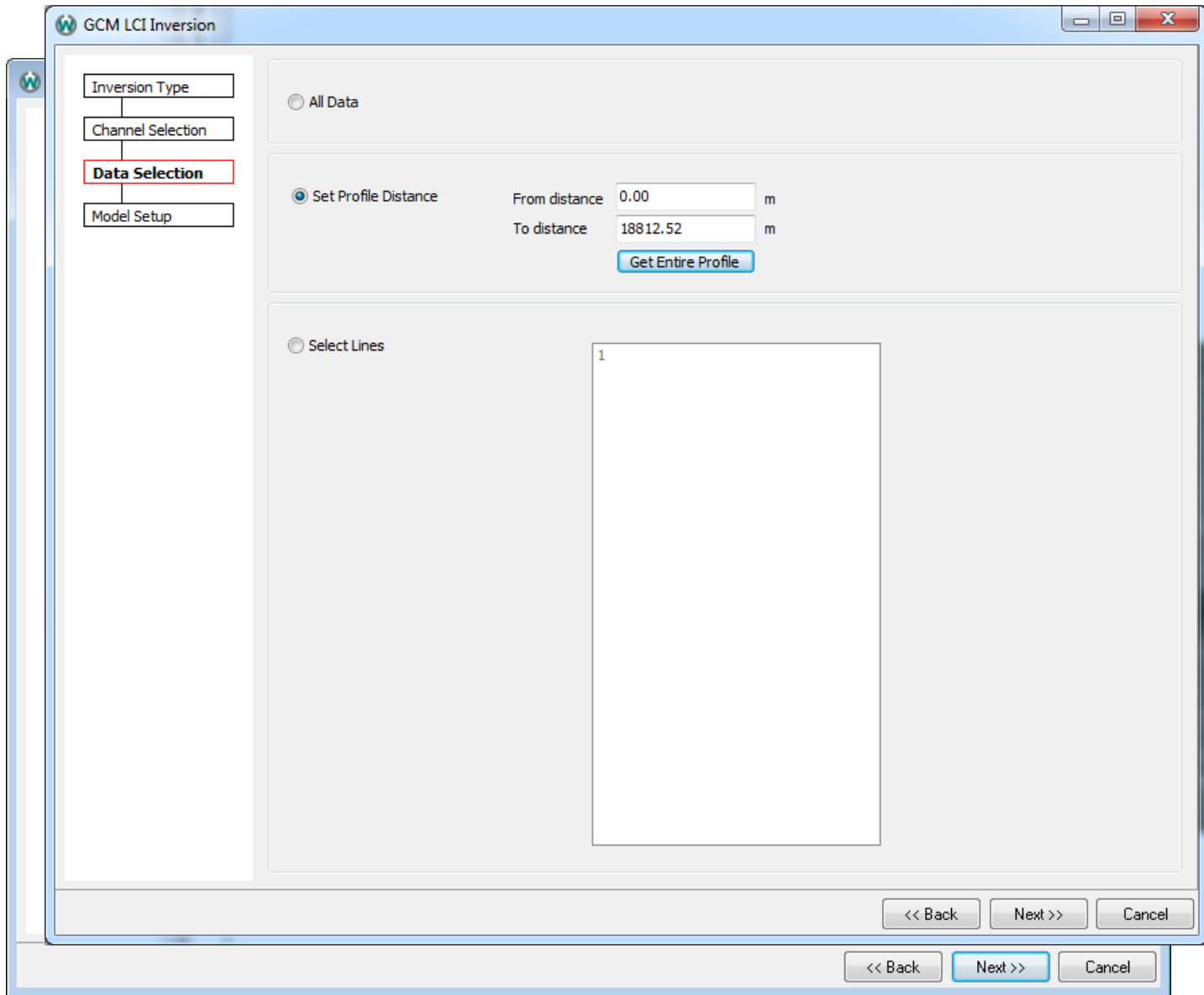

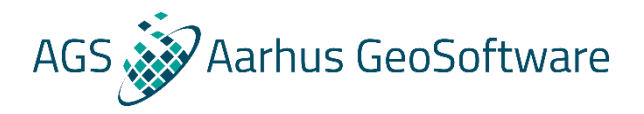

- **There is a third variant used for SPIATEM data nodes**
- **Need labels on the GIS to identify the different stations (press F1)**
- **Add the stations using the arrows, sort them as needed using the up and down buttons**

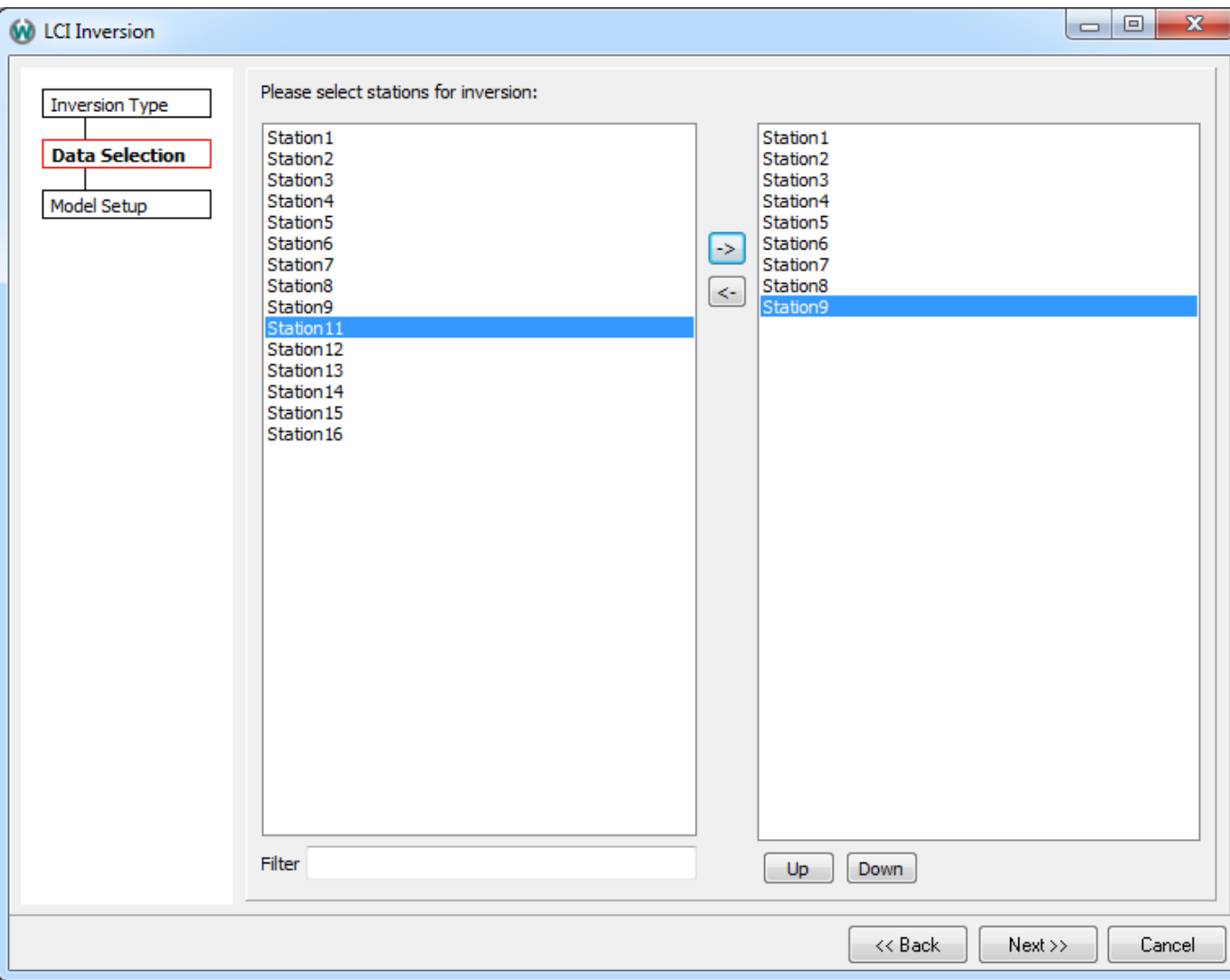

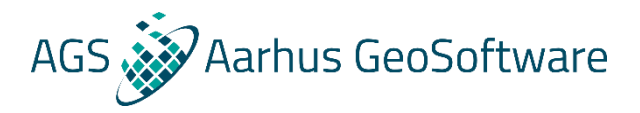

- **Last page for airborne TEM but this is largely shared by all data types**
- **Model types**
- **Start with Smooth**
- **Each data type has some suggested values**
- **Number of layers**

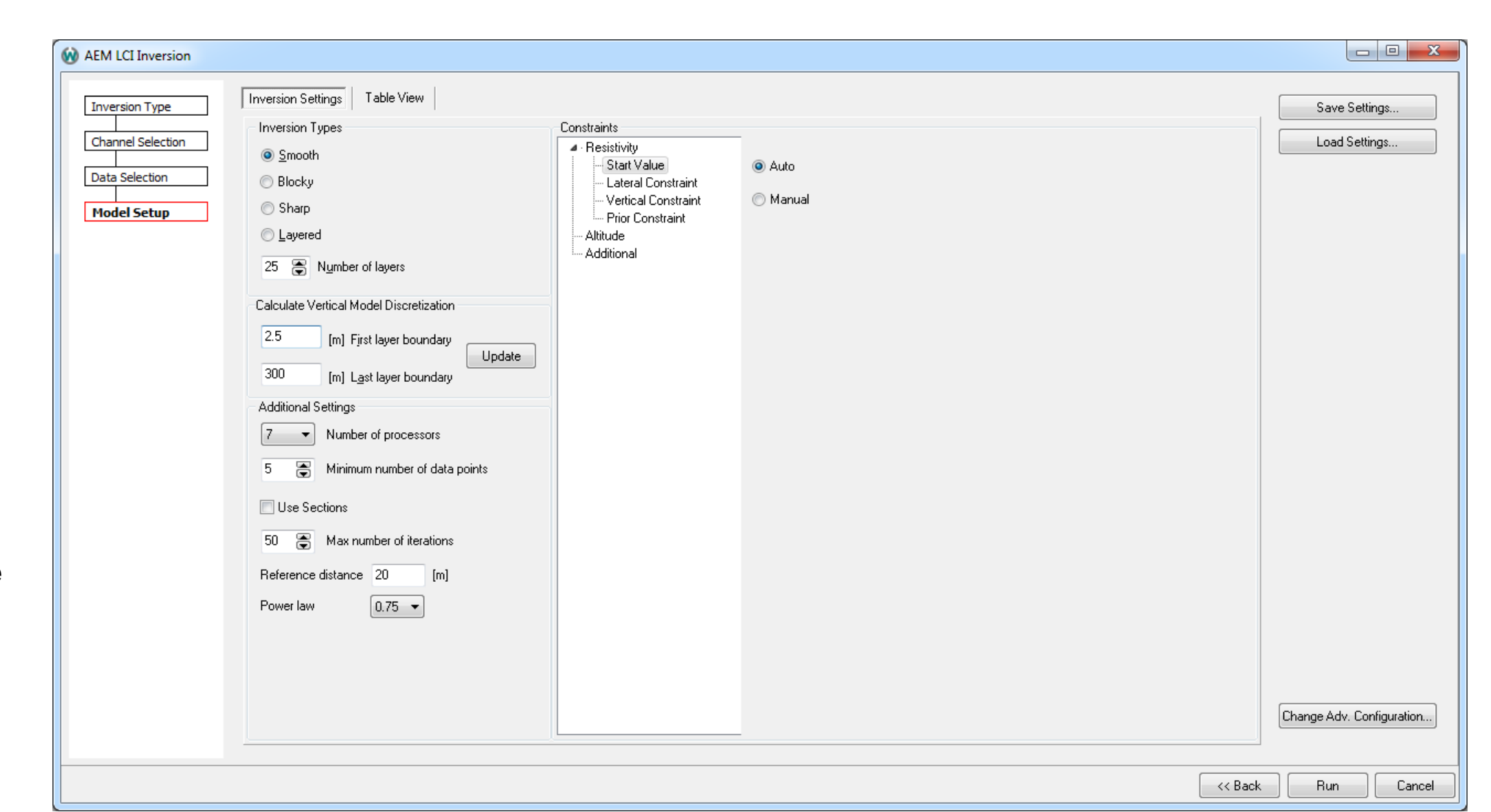

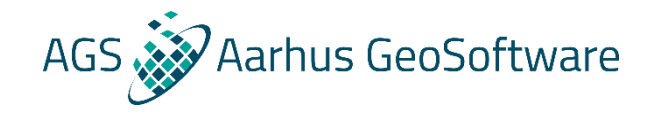

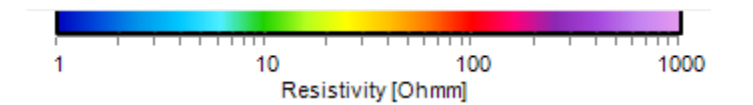

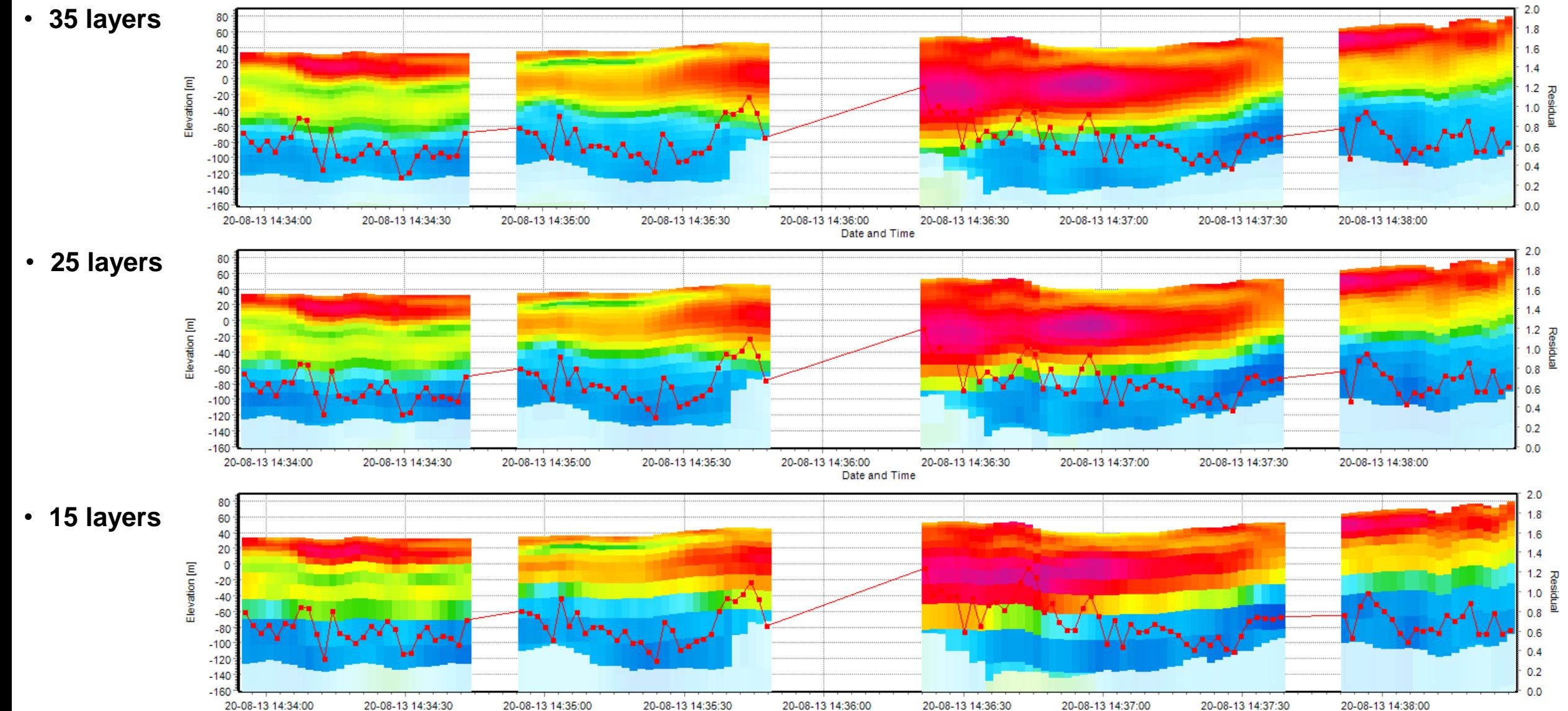

20-08-13 14:36:00 20-08-13 14:35:30 20-08-13 14:36:30 20-08-13 14:37:00 20-08-13 14:37:30 Date and Time

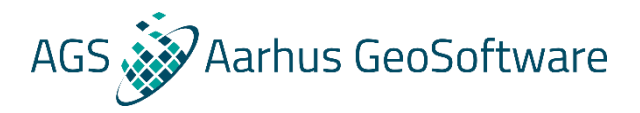

- **Vertical model discretization calculator**
- **Enter first and last layer boundary and let it distribute the layers with logarithmically increasing thickness with depth**
- **First layer boundary?**
- **Last layer boundary?**

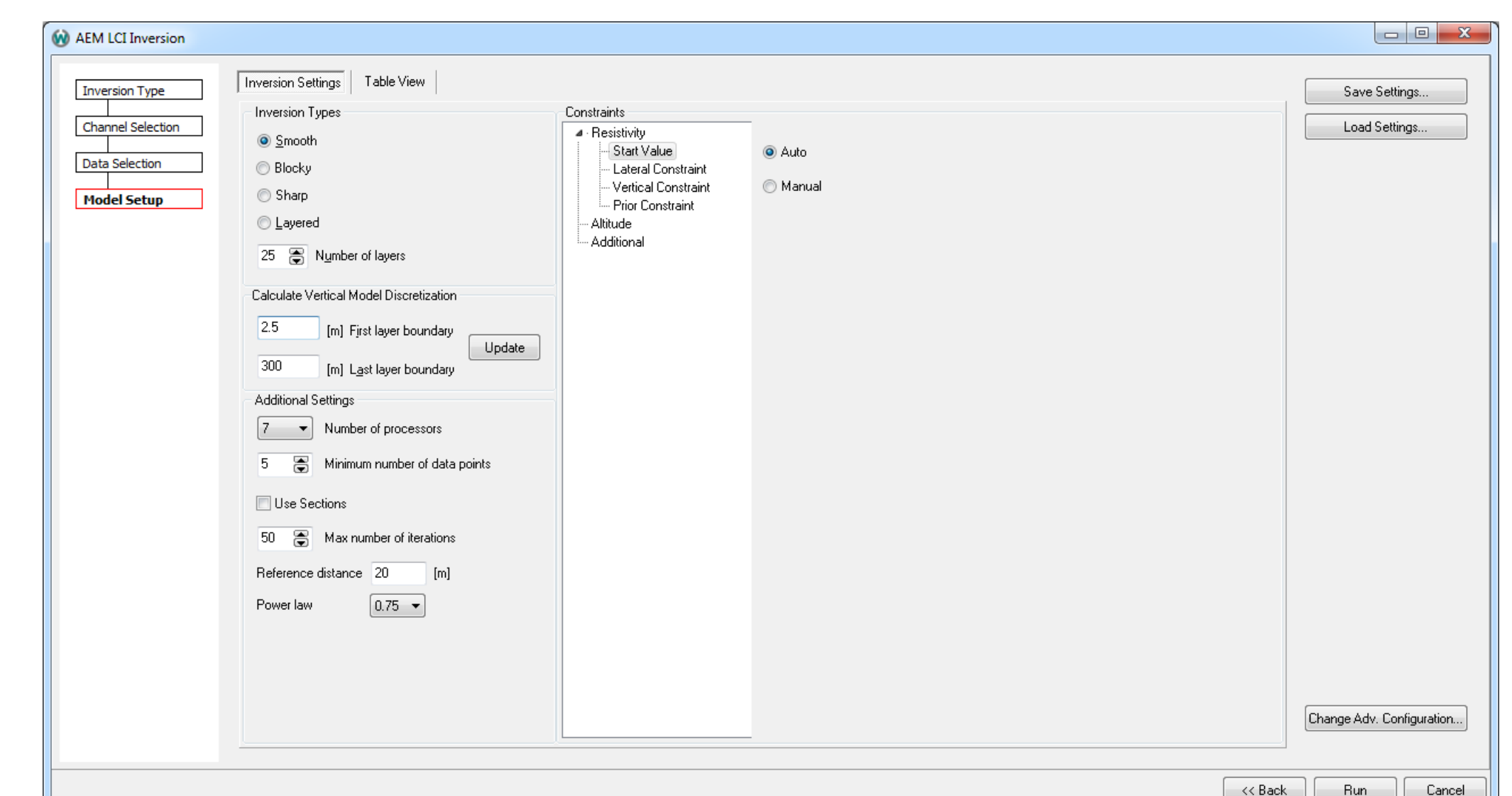

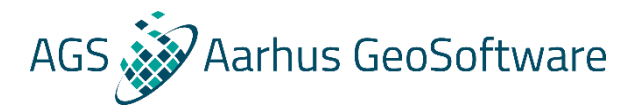

 $\prec$ < Back

**Run** 

Cancel

- Vertical mode **discretization calculator**
- Enter first an **last layer boundary** an **let it distribute** the layers wi **logarithmical increasing thickness with depth**
- **First layer boundary?**
- **Last layer boundary?**

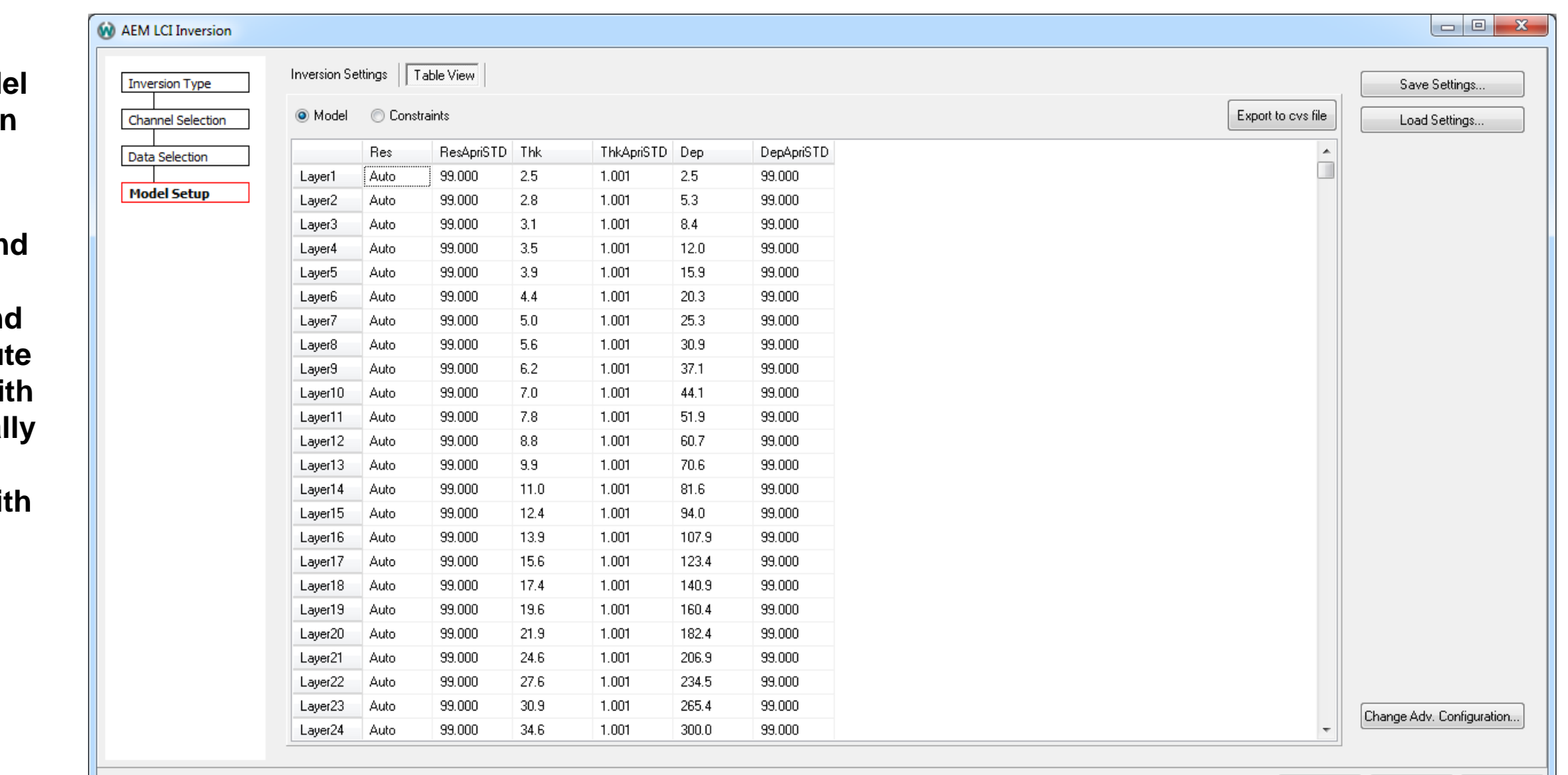

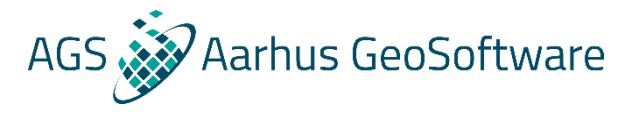

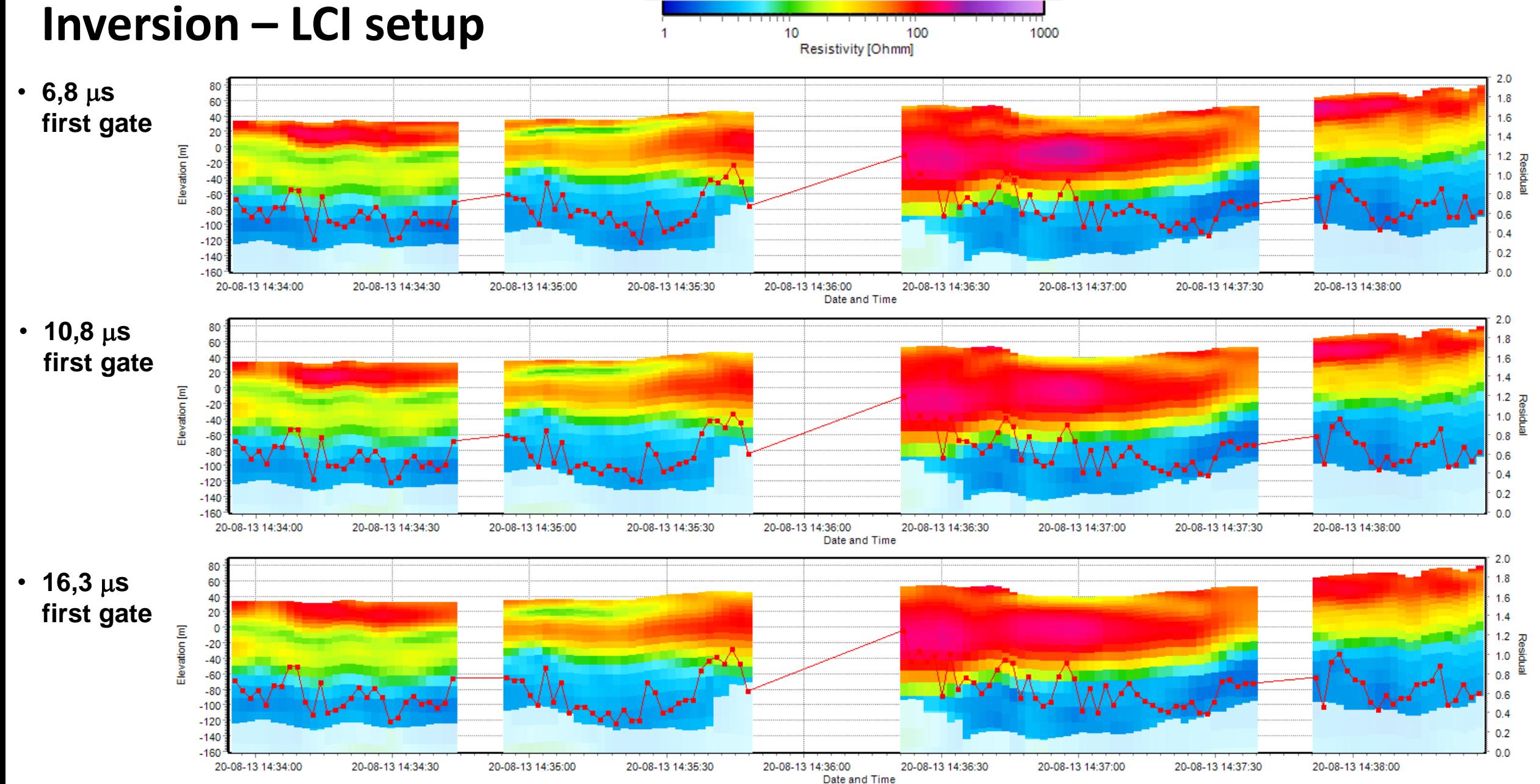

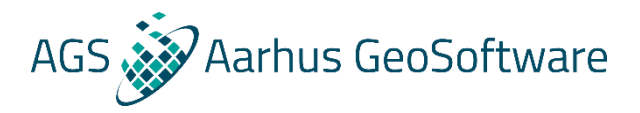

- **Resitivity**
- **Starting value**
- **Auto**
- **Auto (with halfspace switched on in preferences)**
- **Manual**

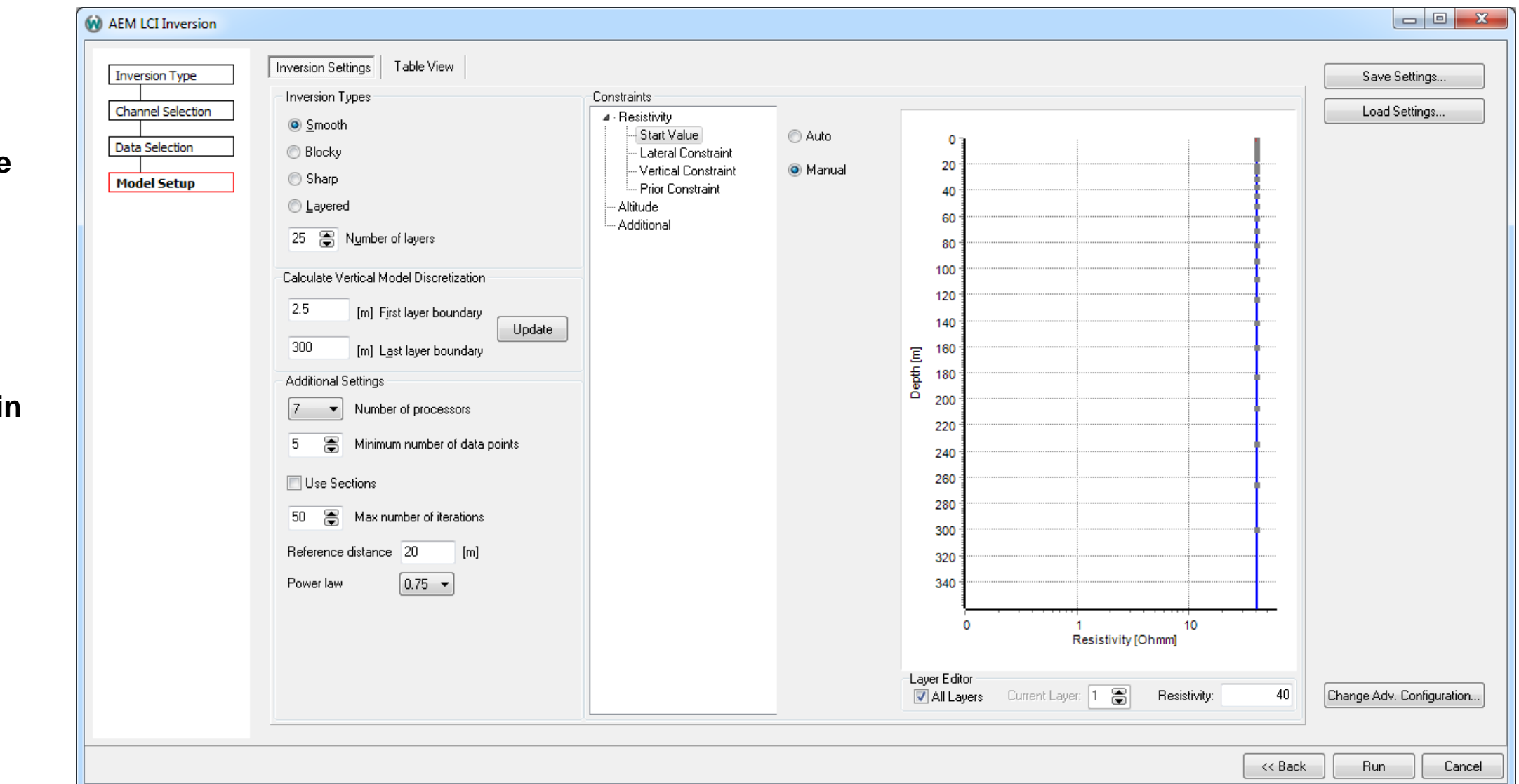

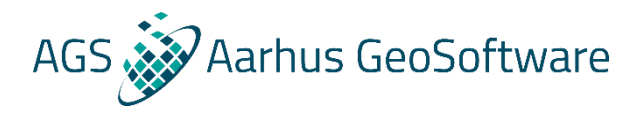

- **Lateral constraints**
- **All constraints are given as factors.**
- **The interval [Res/STD, Res\*STD] being one standard deviation for this constraint**
- **Lateral constraints are scaled beyond the reference distance**

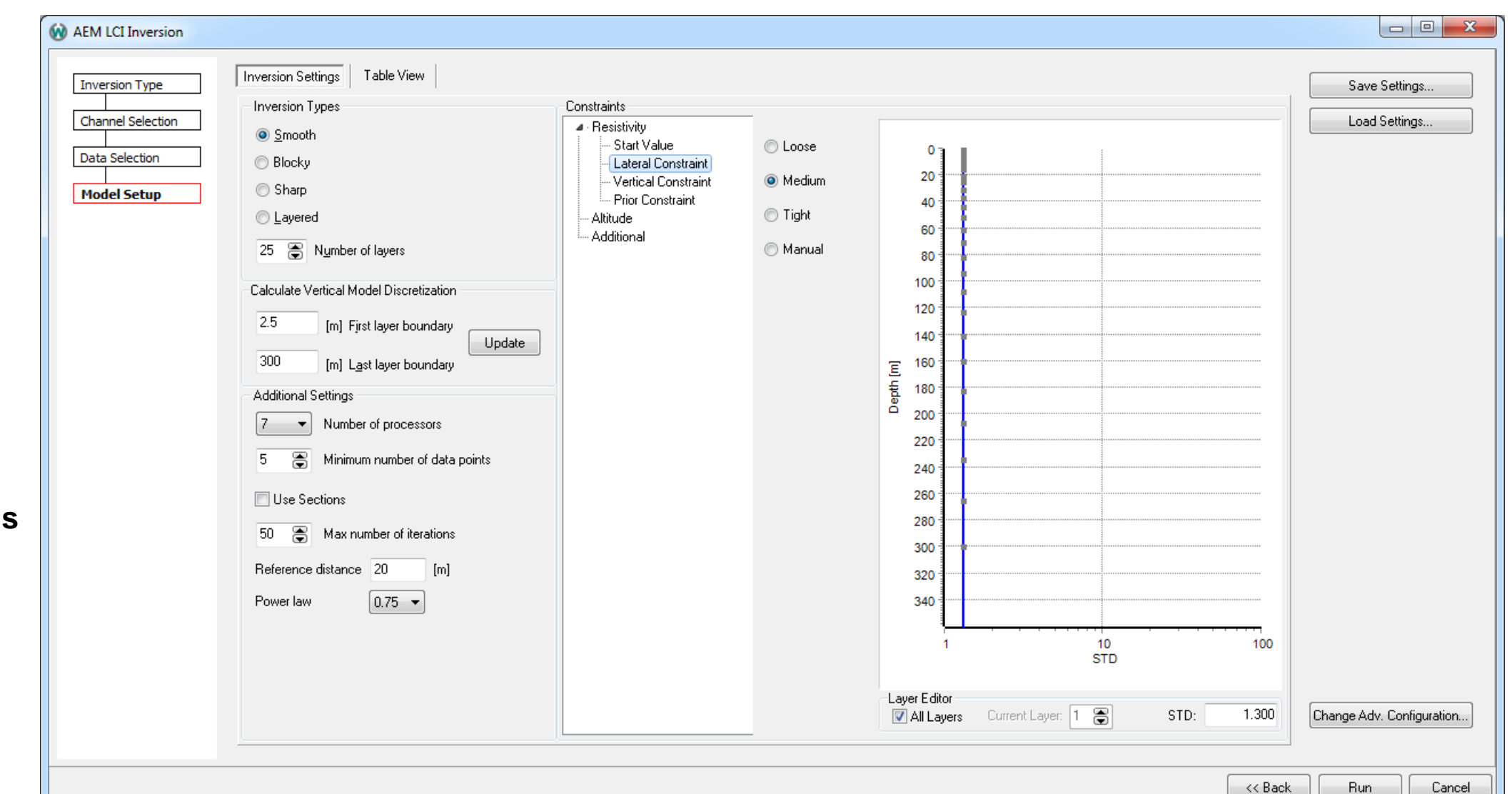

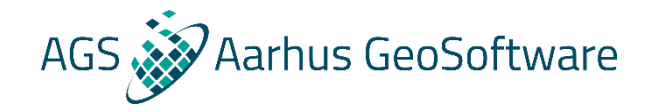

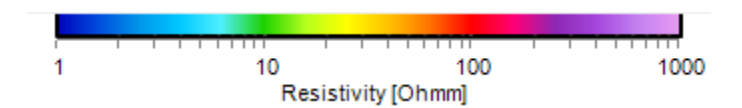

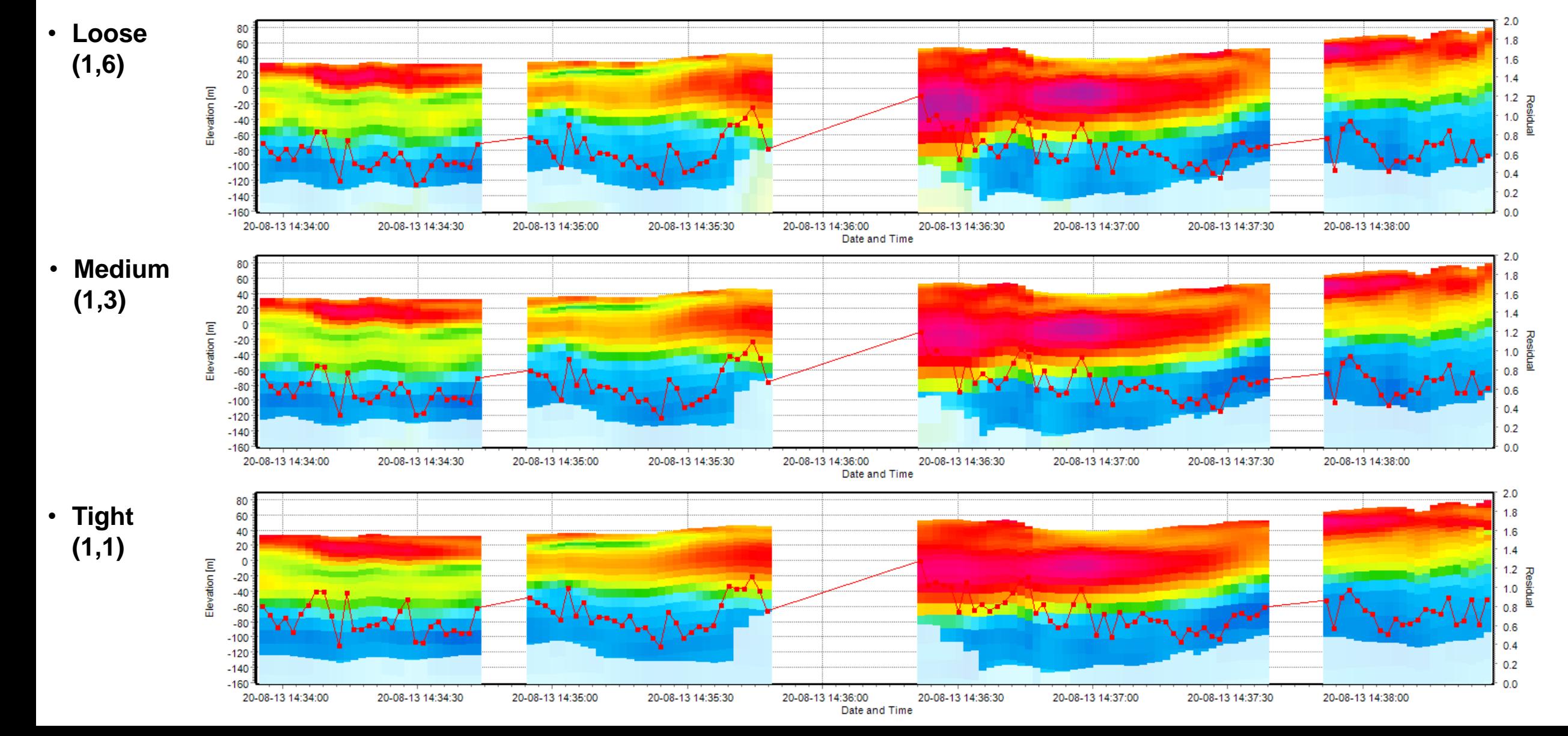

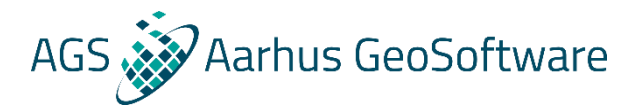

- **Vertical constraints**
- **Based on geology**

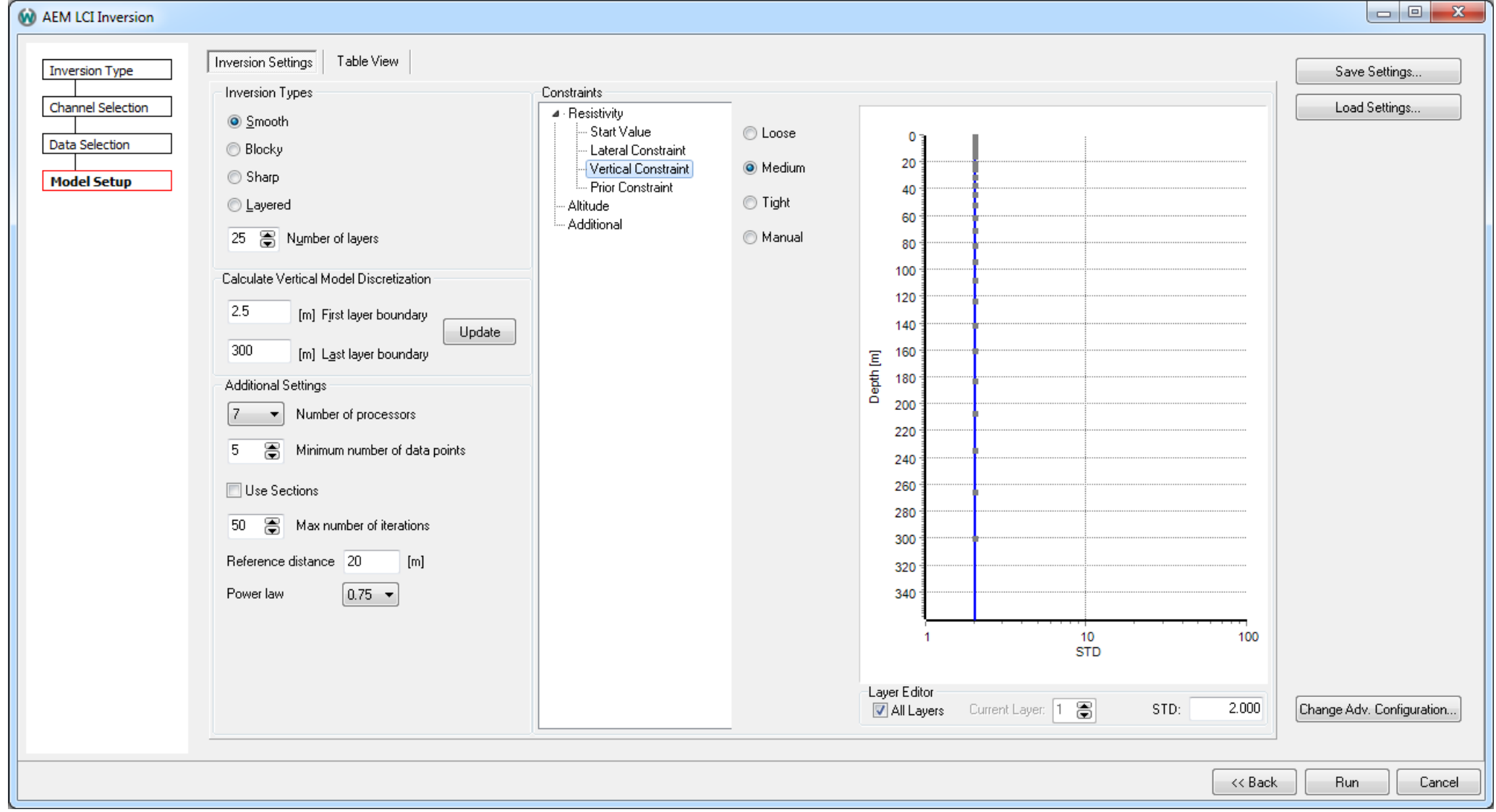

![](_page_41_Picture_0.jpeg)

![](_page_41_Figure_2.jpeg)

![](_page_41_Figure_3.jpeg)

![](_page_42_Picture_0.jpeg)

• **Prior constraints**

![](_page_42_Picture_3.jpeg)

![](_page_43_Picture_0.jpeg)

. E.

# **Inversion – LCI setup**

• **Prior constraints**

![](_page_43_Picture_22.jpeg)

![](_page_44_Picture_0.jpeg)

• **IP parameters works in the same way**

![](_page_44_Picture_3.jpeg)

![](_page_45_Picture_0.jpeg)

- **Number of processors**
- **Minimum number of data points**
- **Max number of iterations**
- **Sections**

![](_page_45_Picture_6.jpeg)

![](_page_46_Picture_0.jpeg)

## **Inversion – LCI setup**

• **Altitude**

![](_page_46_Picture_21.jpeg)

![](_page_47_Picture_0.jpeg)

 $\begin{array}{|c|c|c|c|c|}\hline \multicolumn{1}{|c|}{\mathbf{}} & \multicolumn{1}{|c|}{\mathbf{}} & \multicolumn{1}{|c|}{\mathbf{}} \end{array}$ 

# **Inversion – LCI setup**

• **1st layer apriori**

![](_page_47_Picture_24.jpeg)

![](_page_48_Picture_0.jpeg)

• **Additional**

![](_page_48_Picture_21.jpeg)

![](_page_49_Picture_0.jpeg)

- **Now layered**
- **Thickness**

![](_page_49_Picture_22.jpeg)

![](_page_50_Picture_0.jpeg)

- **Now layered**
- **Thickness**
- **Depth**

![](_page_50_Picture_5.jpeg)

![](_page_51_Picture_0.jpeg)

![](_page_51_Figure_2.jpeg)

![](_page_51_Figure_3.jpeg)

![](_page_52_Picture_0.jpeg)

## **Inversion – LCI setup**

• **Now blocky**

![](_page_52_Picture_21.jpeg)

![](_page_53_Picture_0.jpeg)

![](_page_53_Figure_2.jpeg)

![](_page_53_Figure_3.jpeg)

![](_page_54_Picture_0.jpeg)

 $\overline{\phantom{a}}$ 

**COL** 

# **Inversion – LCI setup**

Contraction of the Sun

• **And sharp**

![](_page_54_Picture_25.jpeg)

![](_page_55_Picture_0.jpeg)

![](_page_55_Figure_2.jpeg)

![](_page_55_Figure_3.jpeg)

![](_page_56_Picture_0.jpeg)

## **Inversion – Advanced configuration**

• **Depth of investigation**

![](_page_56_Picture_24.jpeg)

AarhusInv Settings

![](_page_57_Picture_0.jpeg)

- **Depth of Investigation**
- **The first is simply yes or no to calculate the DOI**
- **The number of layers and layer distribution is used to discretize the calculation**
- **Based on the found model, the data and the system parameters (including noise) a sensitivity is calculated**

![](_page_57_Picture_49.jpeg)

![](_page_58_Picture_0.jpeg)

- **In the cumulative sensitivity we then look for a empirically set threshold value – this is the DOI!**
- **The part above the threshold value is considered data driven, the part below will largely be based on starting value and constraints**
- **Use two threshold values to get a conservative and a standard DOI to also get an idea about how quickly it changes from those values**

Christiansen, A. V. and Auken, E.,2012, A global measure for depth of investigation *Geophysics*, 77, WB171-WB177

![](_page_58_Figure_6.jpeg)

![](_page_59_Picture_0.jpeg)

![](_page_59_Figure_2.jpeg)

![](_page_60_Picture_0.jpeg)

- **LogData**
- **DepthRef**
- **AltRef**

![](_page_60_Picture_28.jpeg)

![](_page_61_Picture_0.jpeg)

# **Inversion – Constraints follow topography ("depth")**

![](_page_61_Figure_2.jpeg)

![](_page_62_Picture_0.jpeg)

#### **Inversion – Constraints are horizontal ("elevation")**

![](_page_62_Figure_2.jpeg)

![](_page_63_Picture_0.jpeg)

- **NIteX**
- **NAproxDeriv**
- **Endfull**

![](_page_63_Picture_28.jpeg)

![](_page_64_Picture_0.jpeg)

## **Inversion – Aarhus Batch Inversion**

- **When the inversion is started it opens Aarhus Batch Inversion that controls the inversion independently of Workbench**
- **It must have access back to the database, but you can close the workspace**
- **The inversion can be set to run locally or on cloud servers!**
- **If you have your own servers, we have some additional options**

![](_page_64_Figure_6.jpeg)

![](_page_65_Picture_0.jpeg)

- **Press SCI on the Inversion ribbon**
- **Add the relevant data sources**
- **The data dependent options of the model setup must be set per dataset**

![](_page_65_Picture_34.jpeg)

![](_page_66_Picture_0.jpeg)

• **Inversion type**

![](_page_66_Picture_16.jpeg)

![](_page_67_Picture_0.jpeg)

• **Channel selection**

![](_page_67_Picture_16.jpeg)

![](_page_68_Picture_0.jpeg)

• **Region selection**

![](_page_68_Picture_16.jpeg)

![](_page_69_Picture_0.jpeg)

#### • **Model setup**

![](_page_69_Picture_25.jpeg)

#### **Questions**

![](_page_70_Picture_1.jpeg)